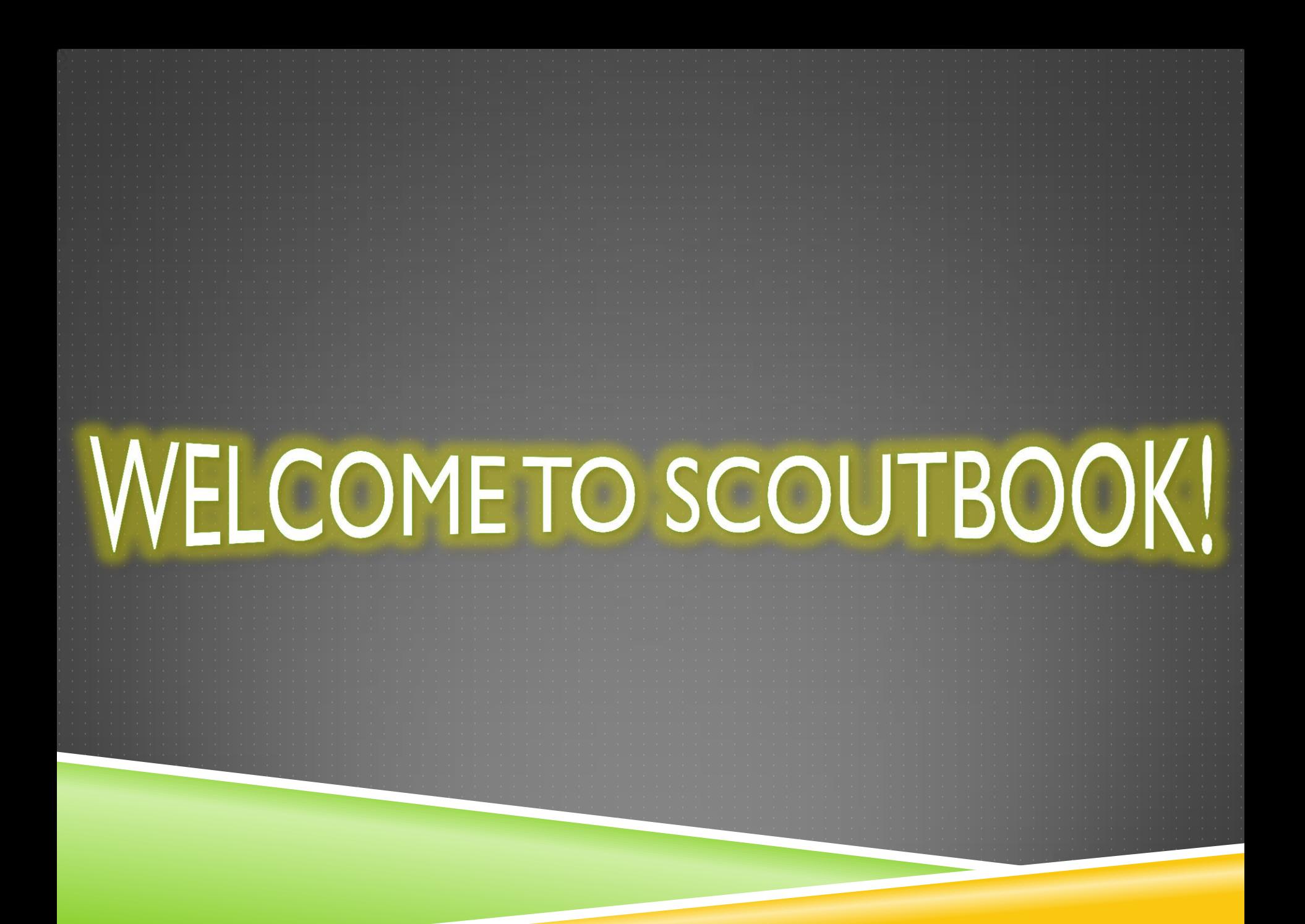

## IN A NUTSHELL:

### ▶ We are no longer using ScoutLander.

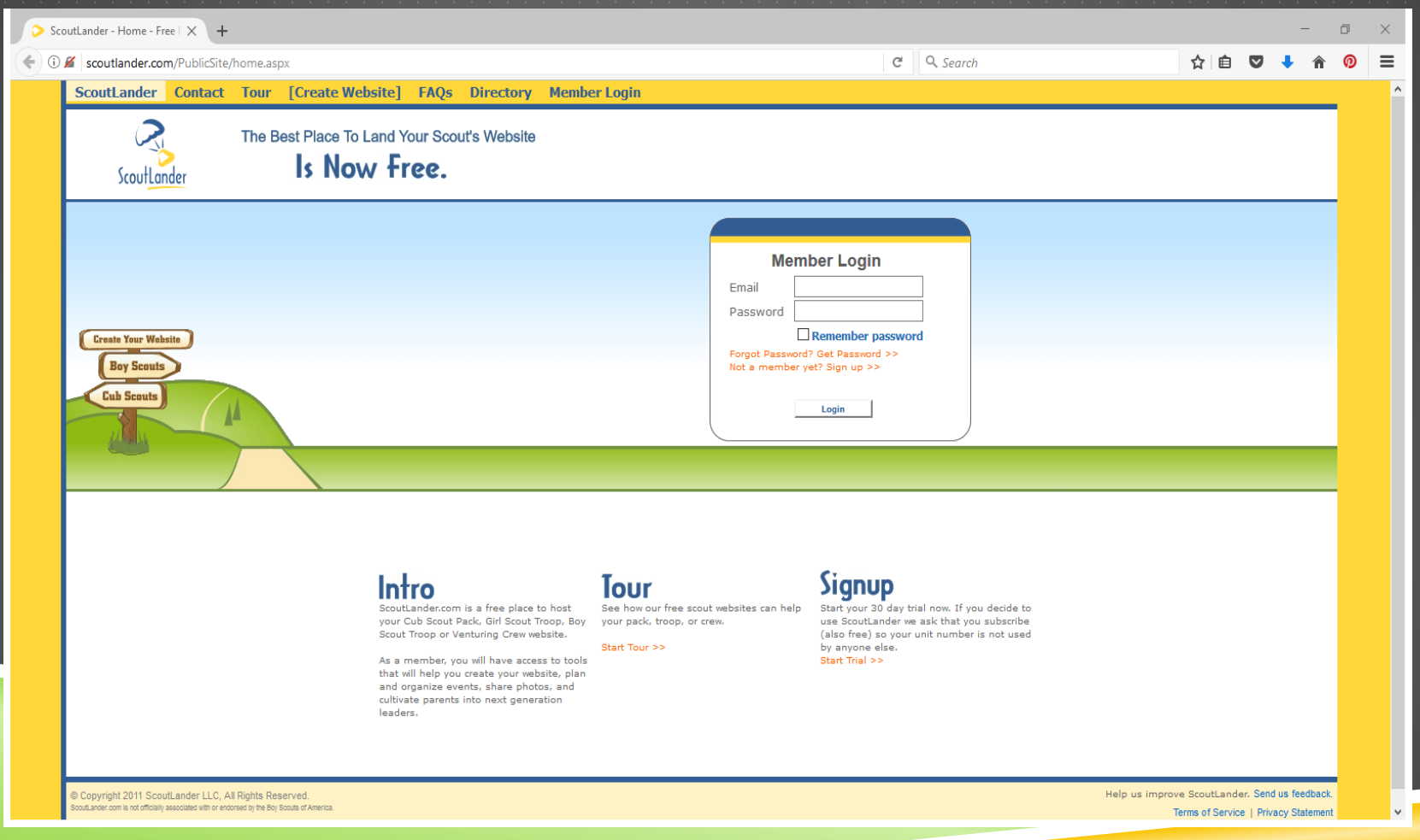

### **TROOP918.WEEBLY.COM SCOUTBOOK.COM**

- Link to Scoutbook
- Public Front Page
- Committee Meeting Minutes
- General Information (Information for new Scouts & Parents, registration forms, Troop Election information, camping trips, etc.)
- Documents

- Troop Calendar
- Registration (RSVP) for Events
- Email/Broadcast System
- Advancement Tracking
- Merit Badge Tracking
- Attendance Tracking

## ACCESSING SCOUTBOOK

- ▶ We are using SCOUTBOOK for all ADVANCEMENT information.
- You can access **Scoutbook** in two (2) ways:
	- [www.ScoutBook.com](http://www.scoutbook.com/)
	- ▶ [www.Troop918.weebly.com](http://www.troop918.weebly.com/) > Click on Scoutbook tab.

### **Severna Park Troop 918**

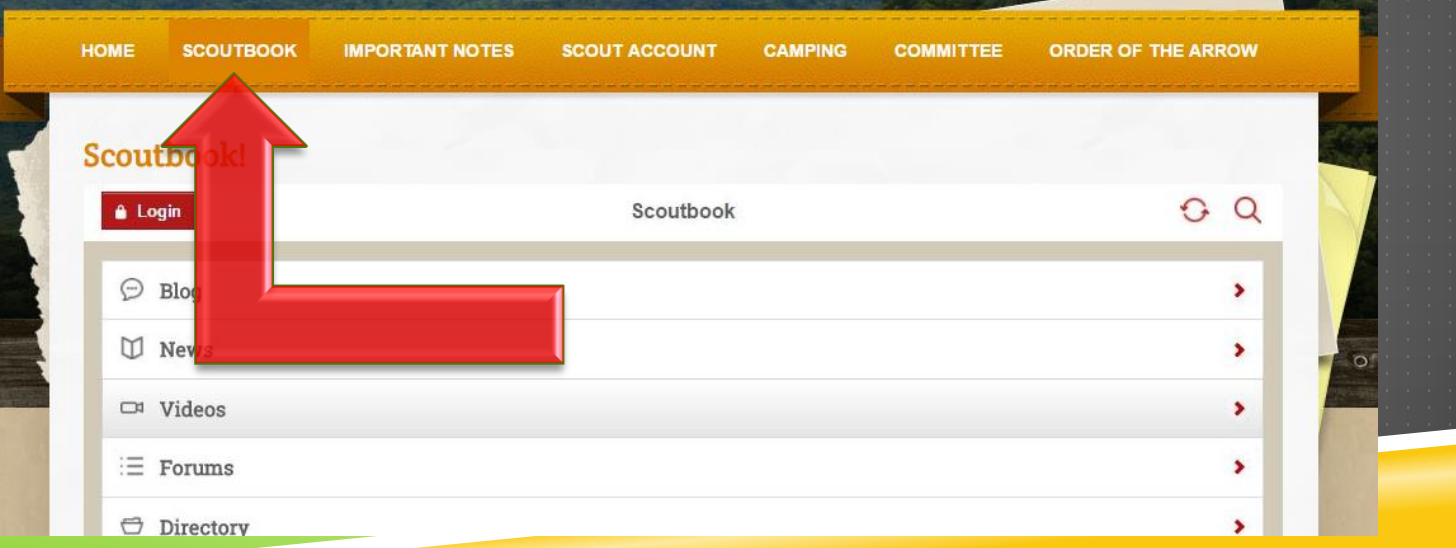

# SCOUTBOOK LOGIN

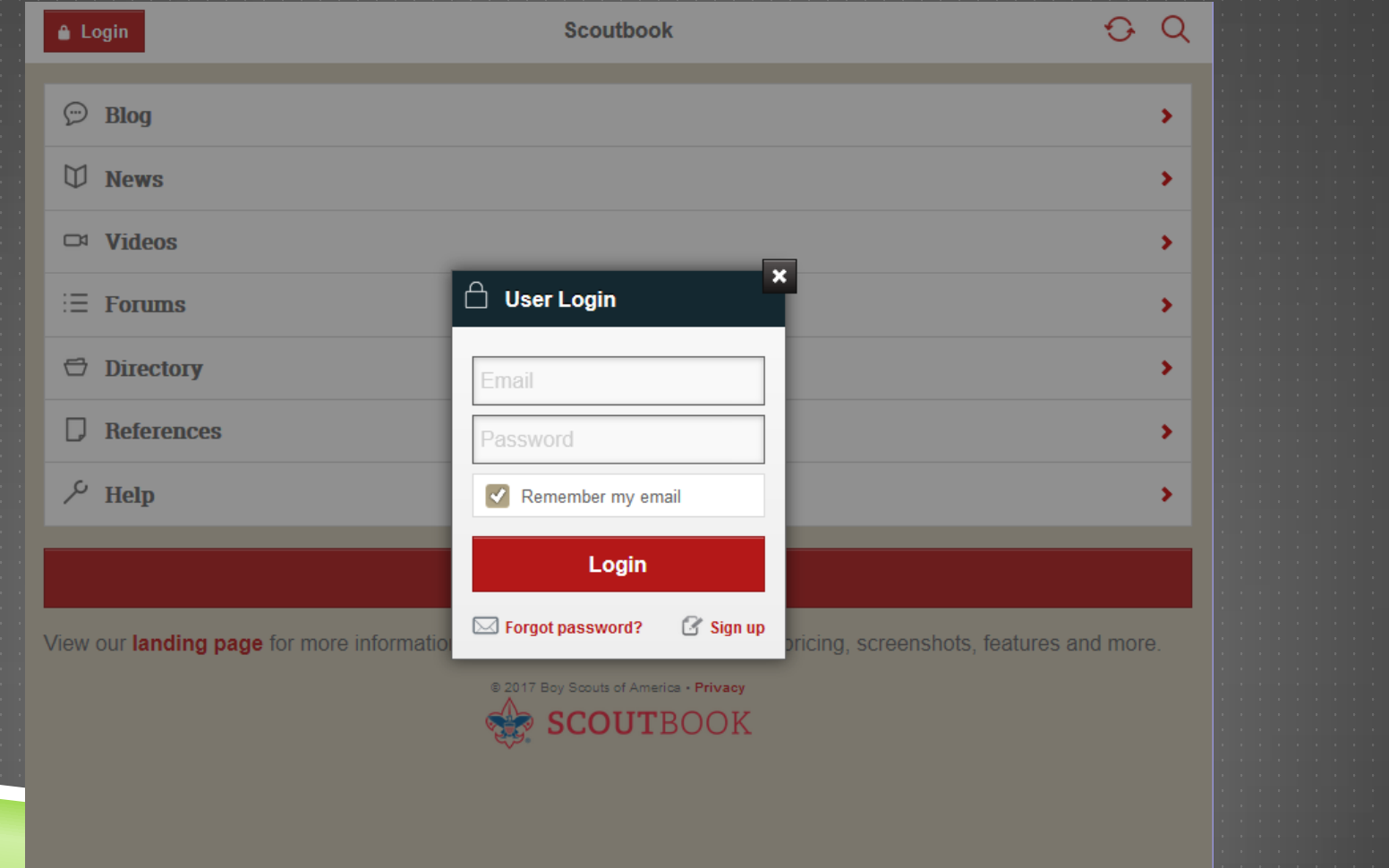

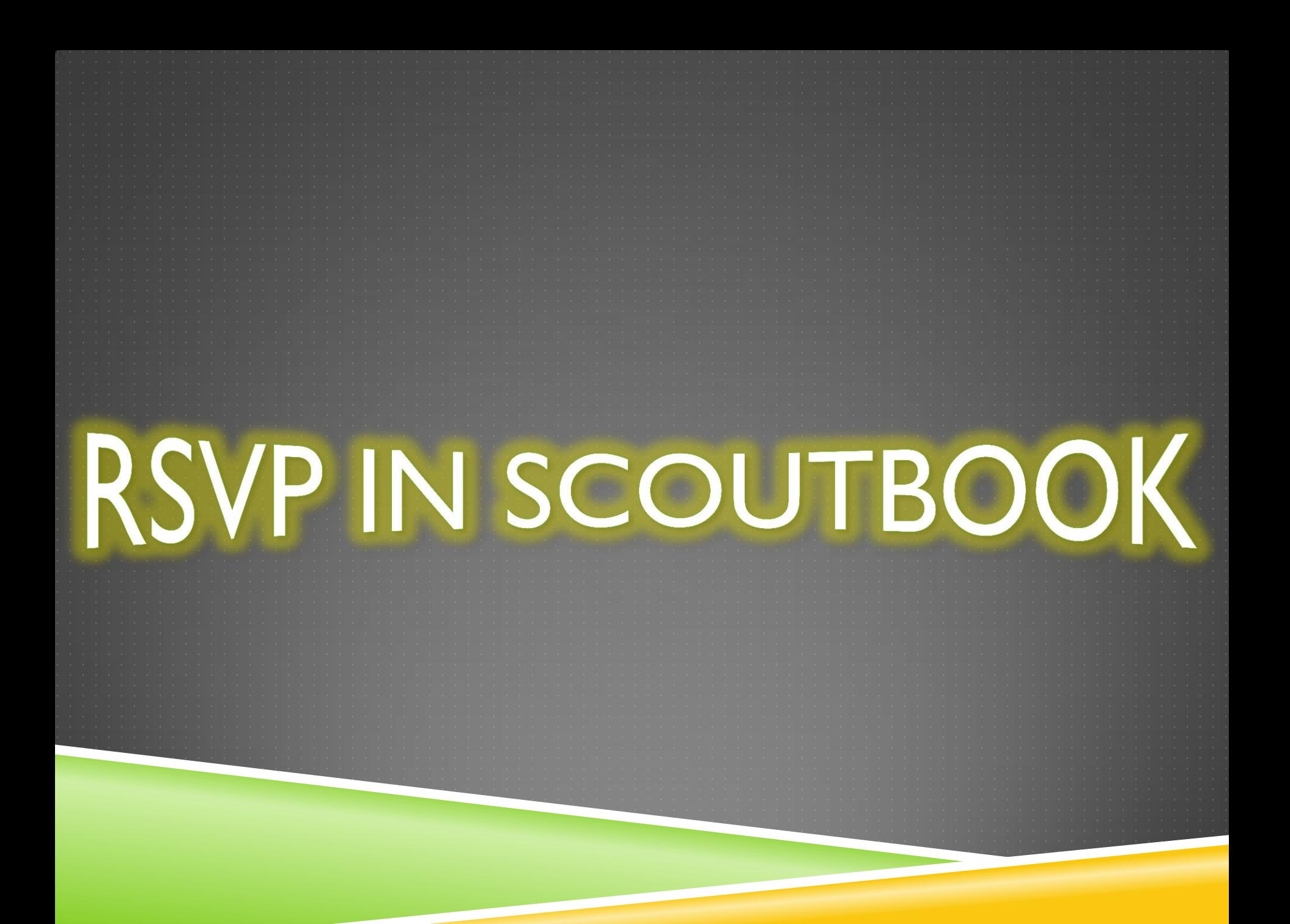

### EVENTS: ARE YOU PLANNING TO ATTEND?

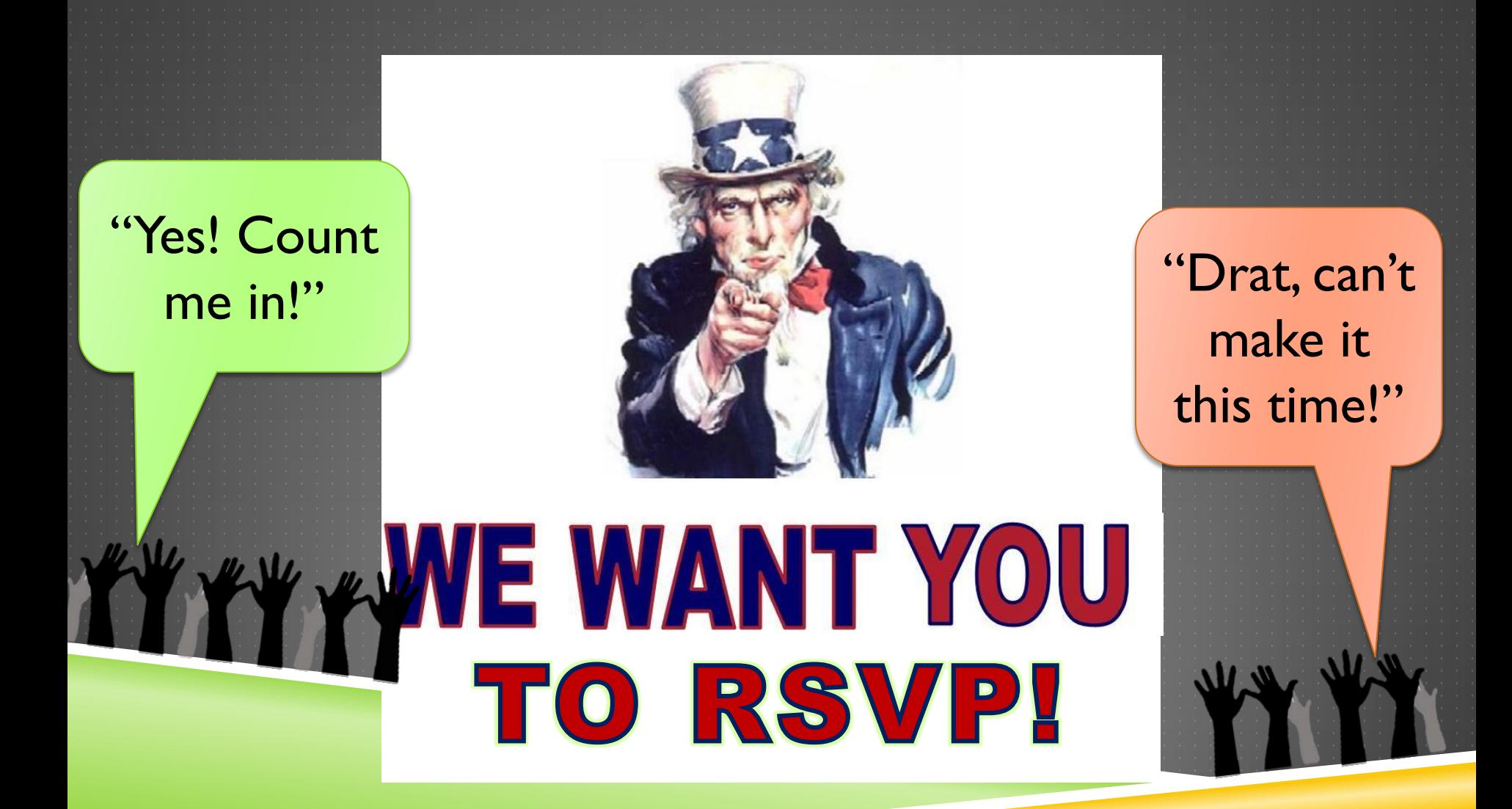

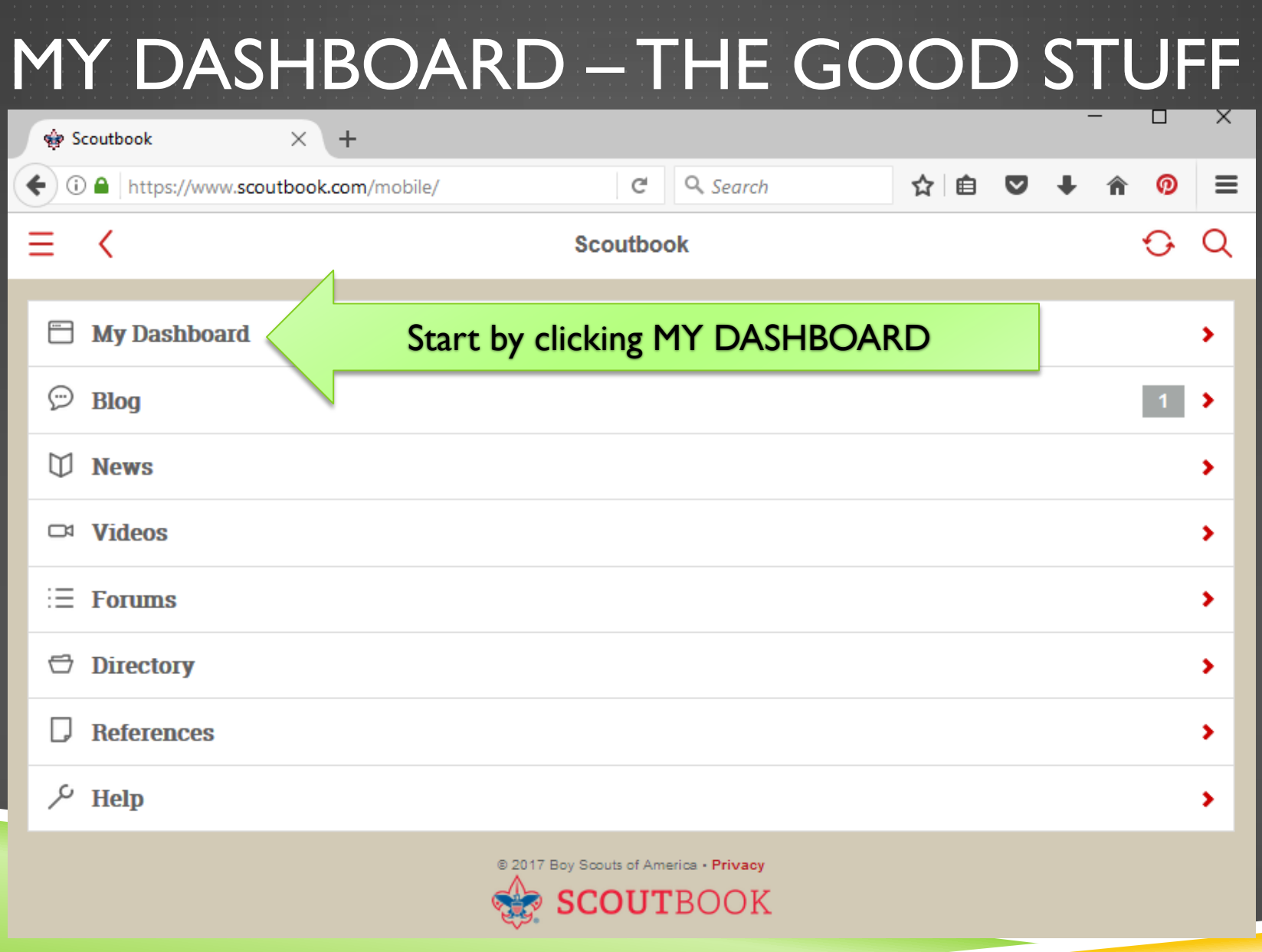

## MY DASHBOARD – THE GOOD STUFF

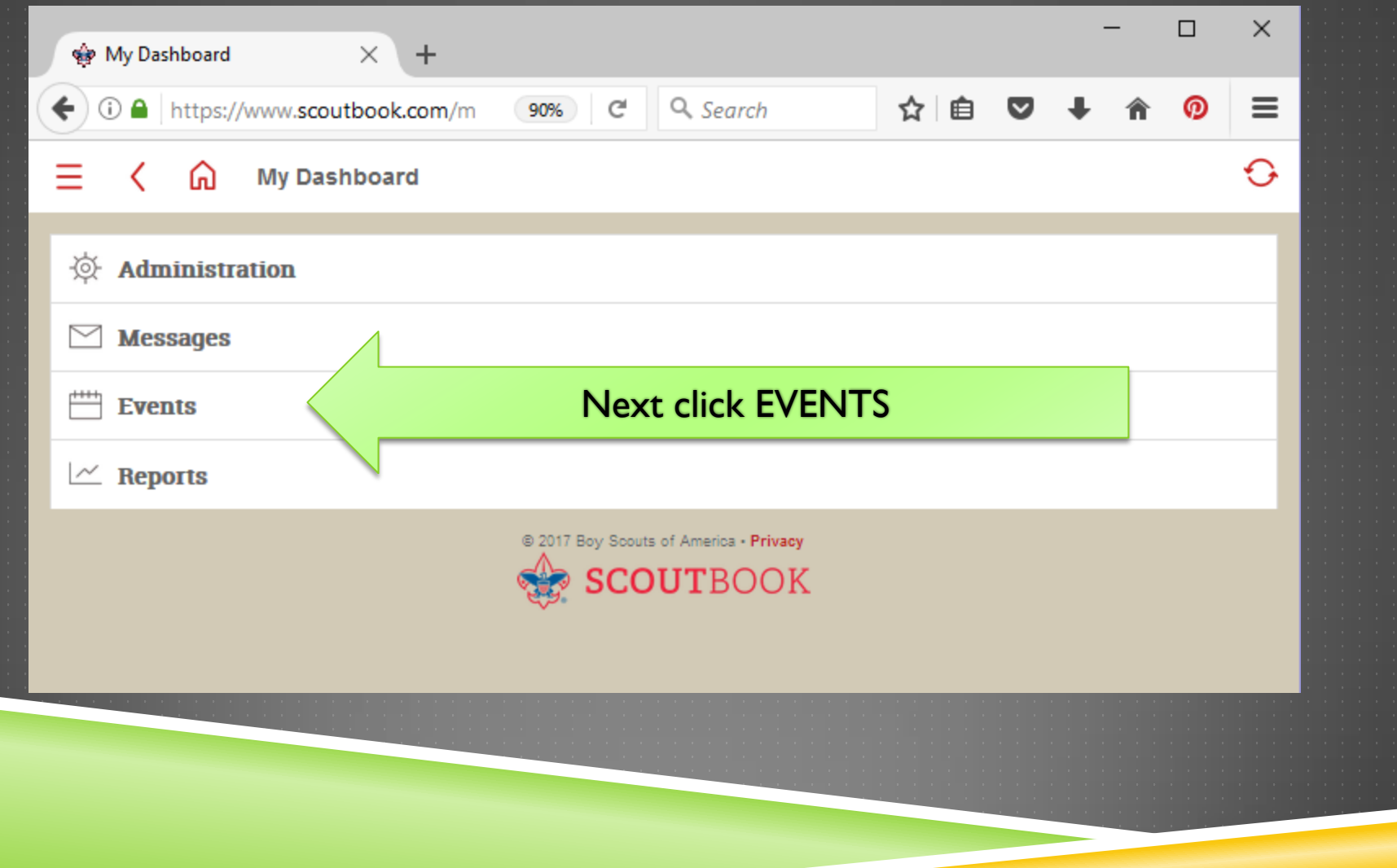

# TO RSVP:

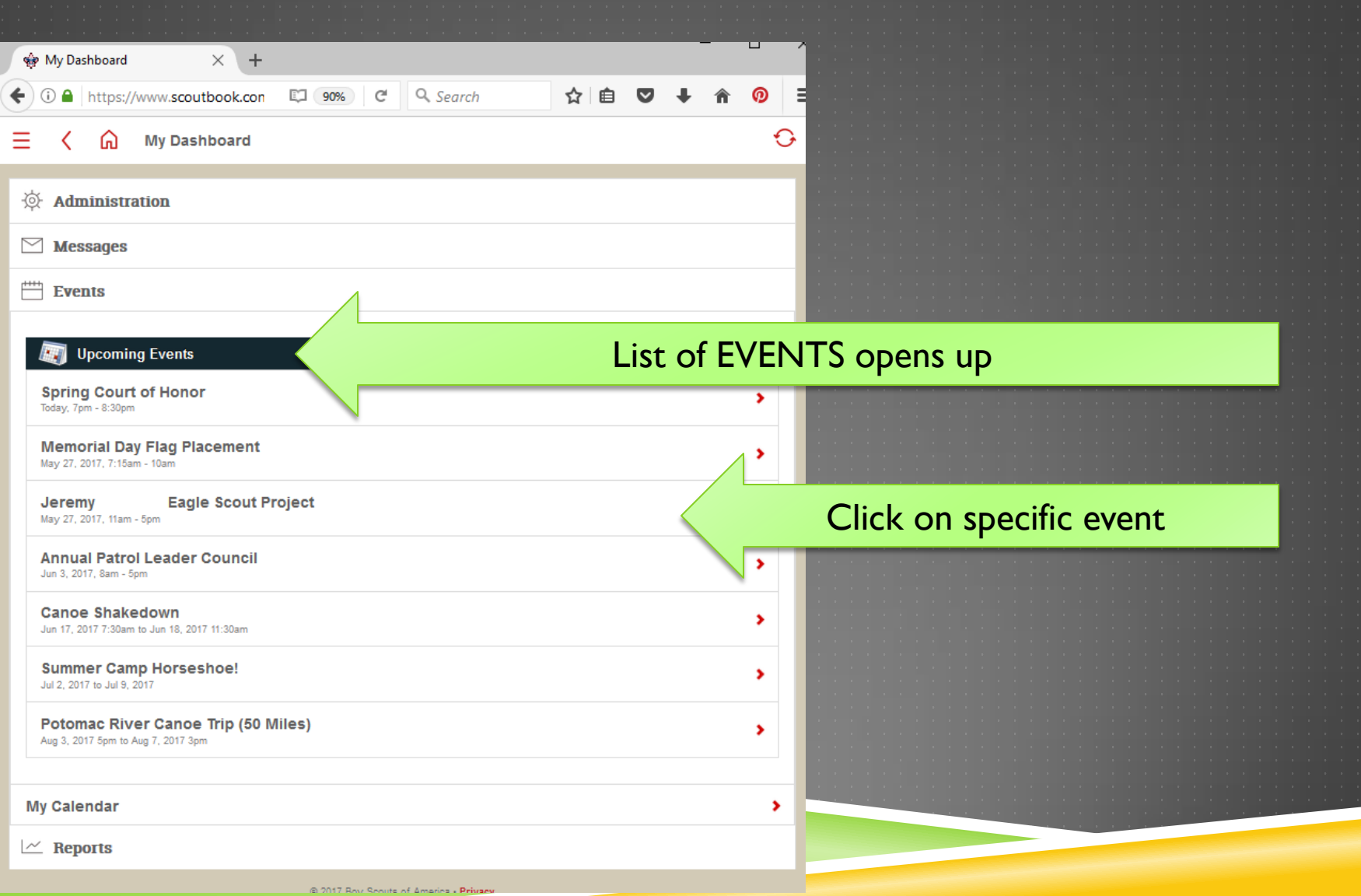

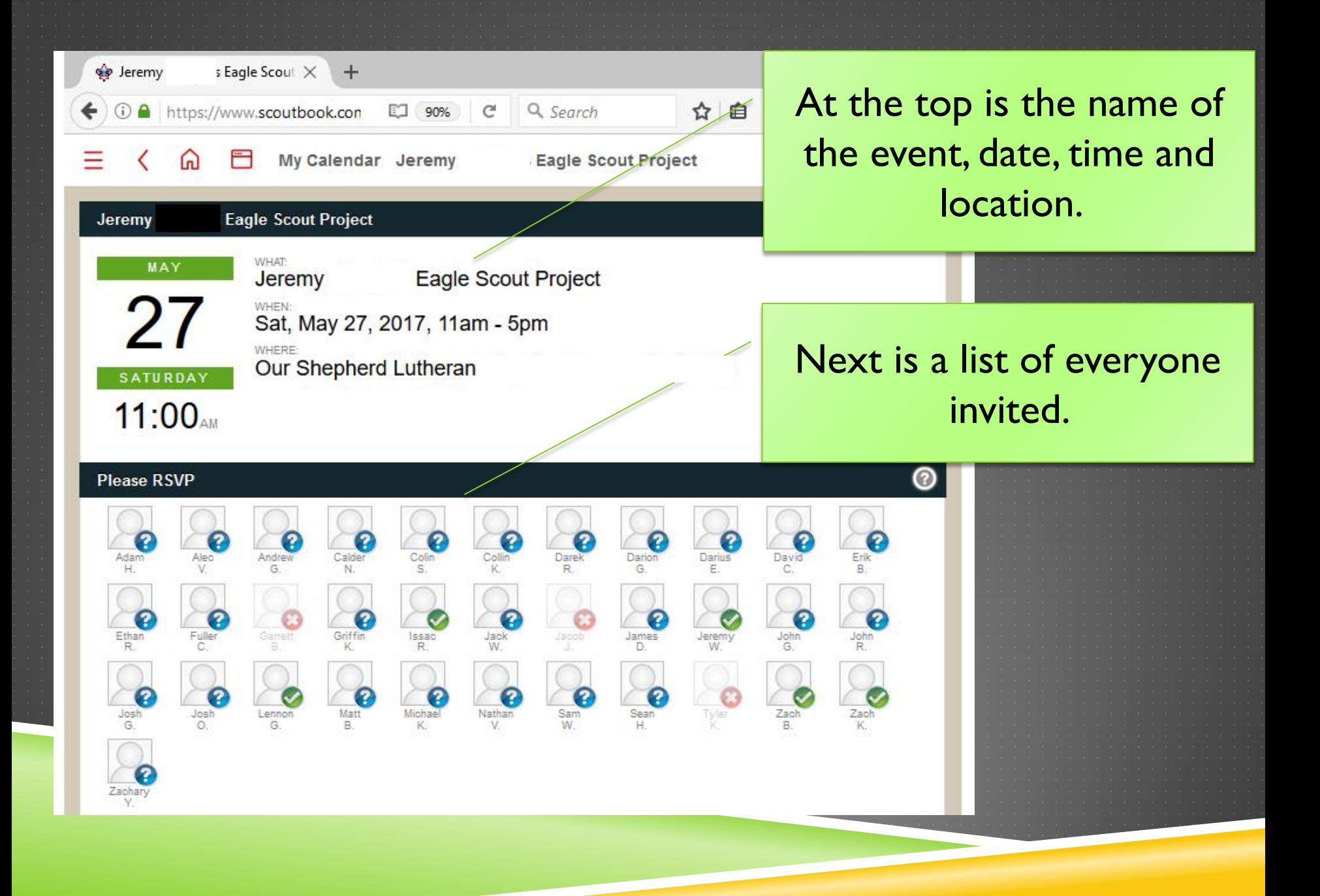

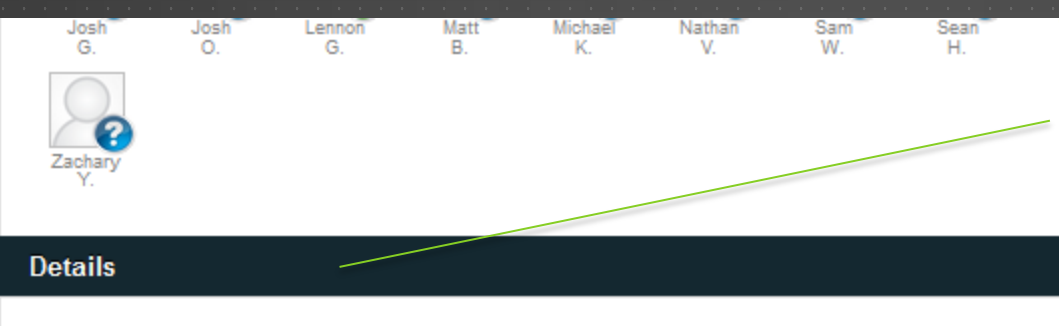

### Scroll to the bottom for more details about the Event.

**Followed by Comments** 

left by others who have

already responded.

Please join me for my Eagle Scout project after the flag placement. We will be constructin

dumpsters at OSLC. There will be three time slots that people can volunteer for - 11-1, 1-3, and 3-5. We will need between 4-8 scouts and at least two adults per times timeslot. Pizza and refreshments will be served in the second session. Please note what times you will be there when you sign up in scoutlander.

Scouts should bring clothes that they can work in, gloves, and if wanted, safety glasses. We will also have gloves and safety glasses available for people to borrow. If anyone is able to bring a post hole digger or an electric drill, please send a note to me ahead of time so I can bring the necessary amount of equipment for the project.

If anyone has any questions, please feel free to email me at jeremy @verizon.net

1@yahoo.com, and courtesy copy my parents at

Zach

Zach

**Comments (5)** 

**Jill** 

Garrett will be out of town Memorial Day weekend.

### **Darren**

19 hours ago

I will bring post hole diggers and 3 drills. Do you need a wheelbarrow and hoe for mixing concrete?

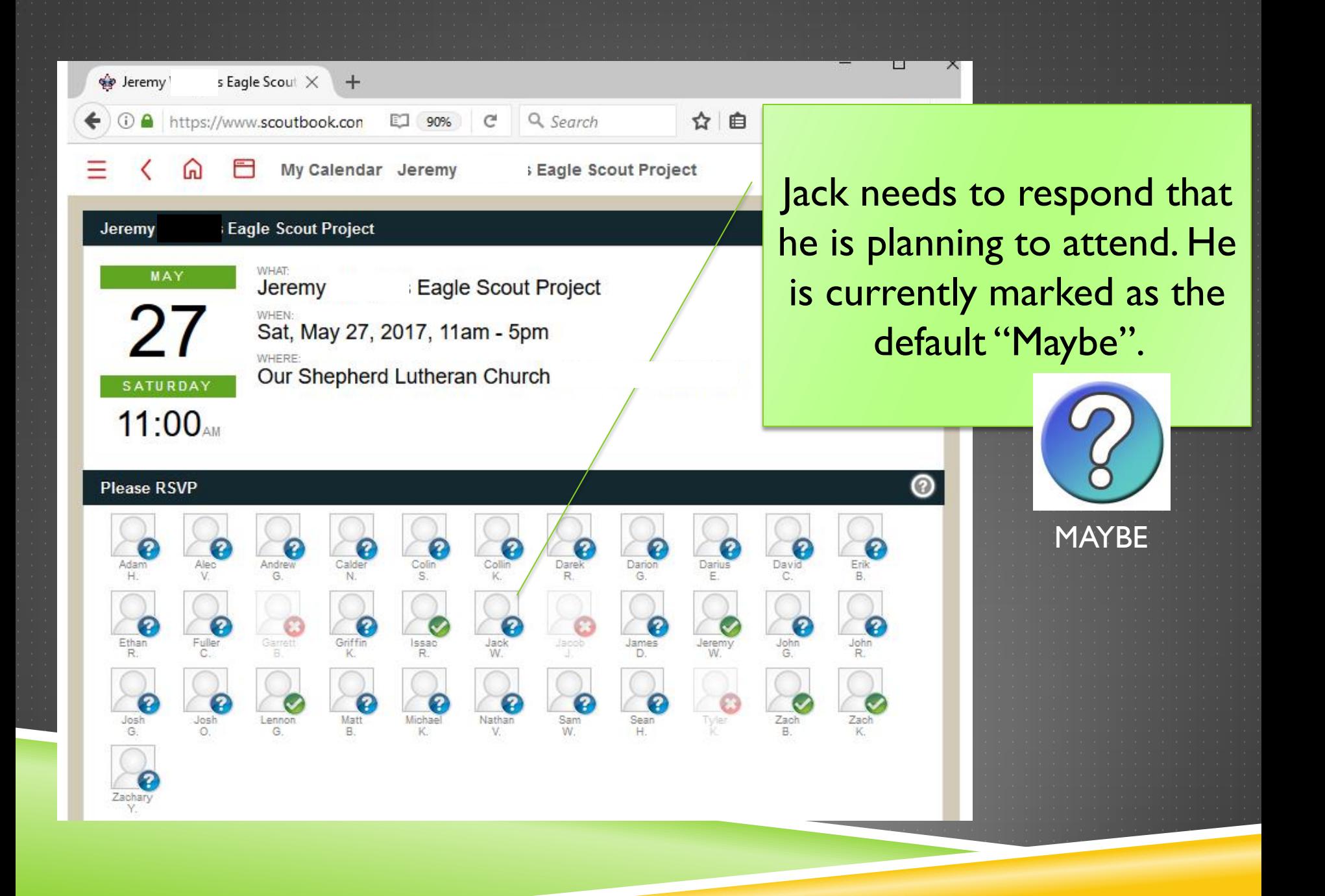

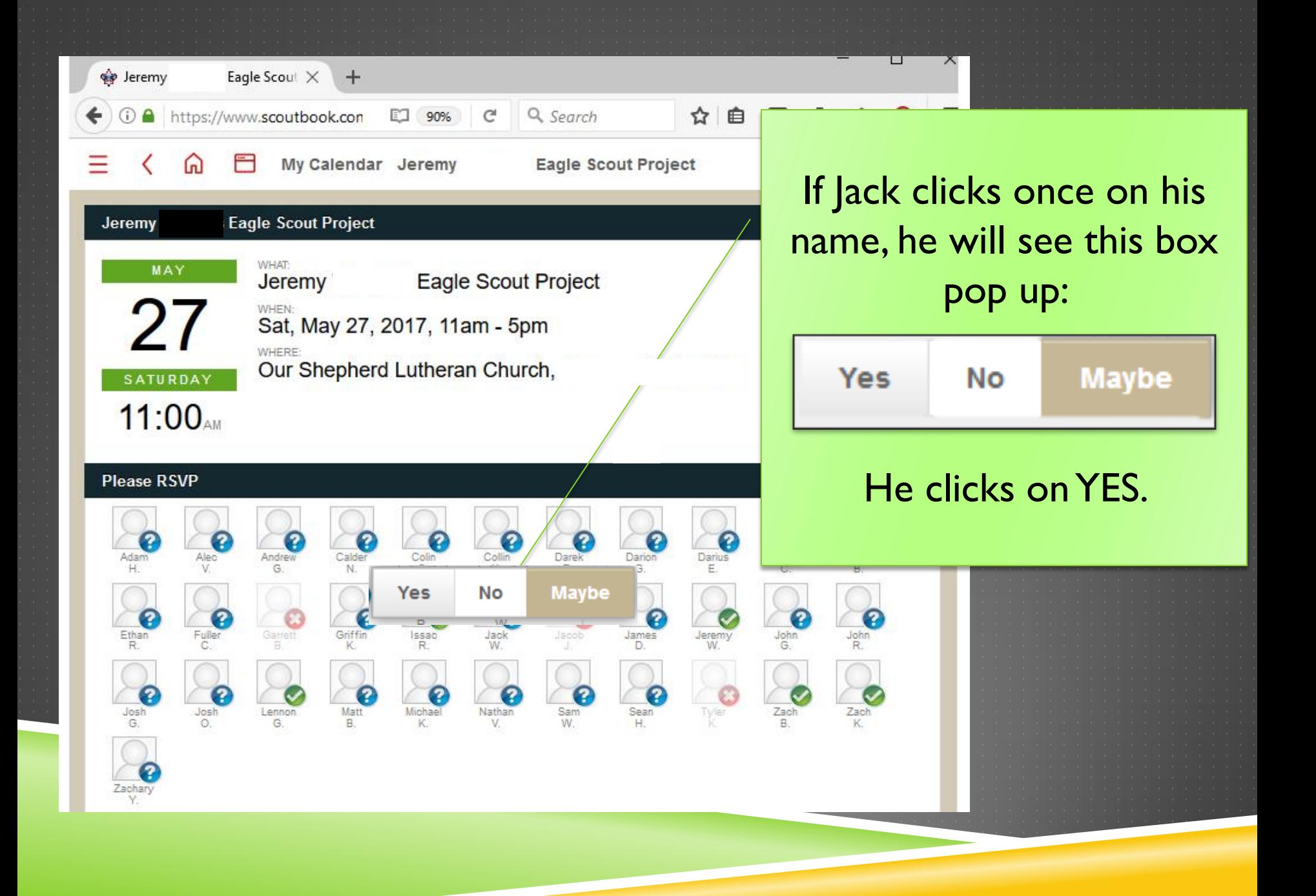

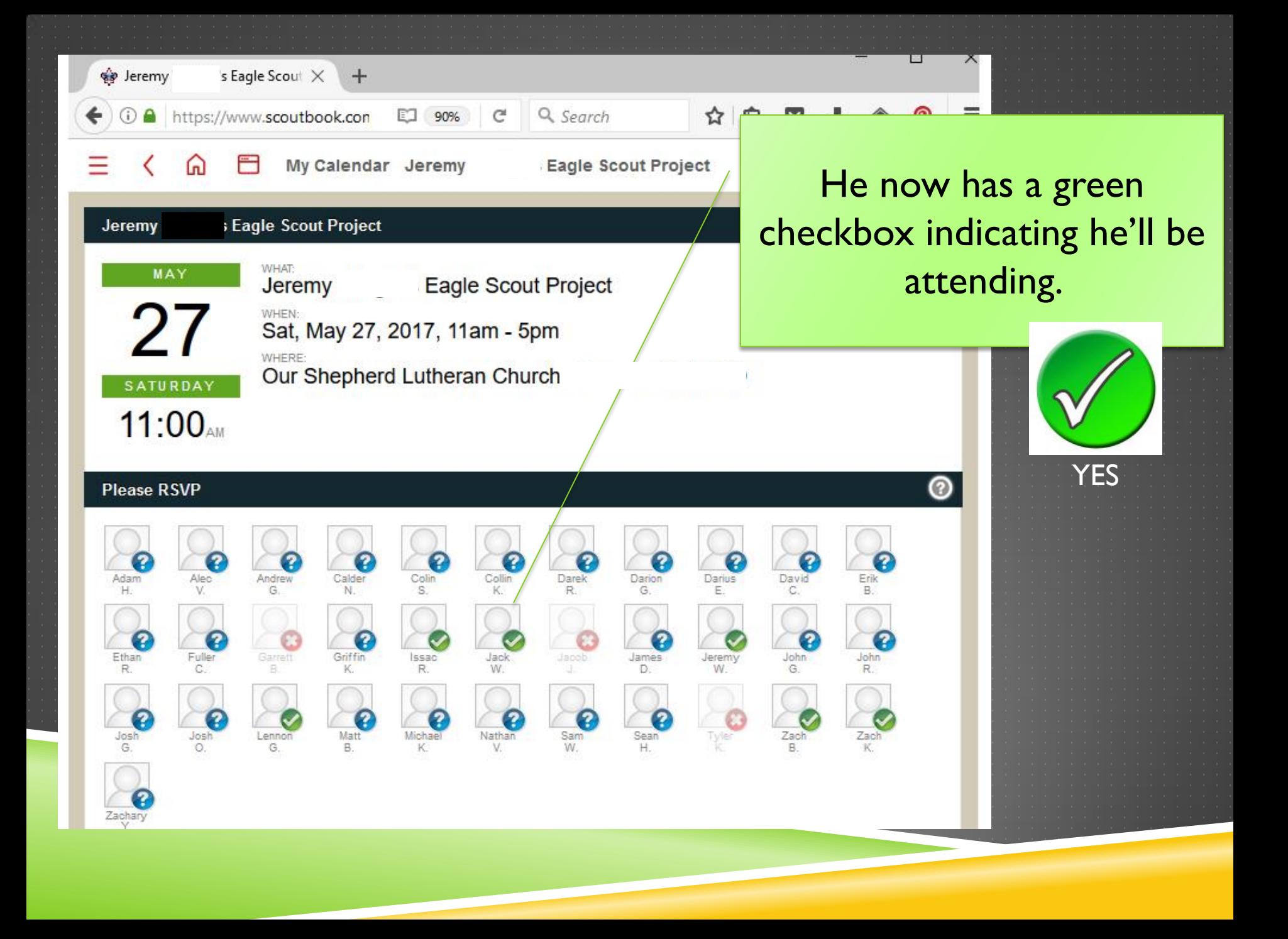

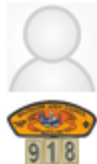

#### Lennon G.

18 hours ago

i will volunteer from 11 to 1 and can bring a post hole digger with me.

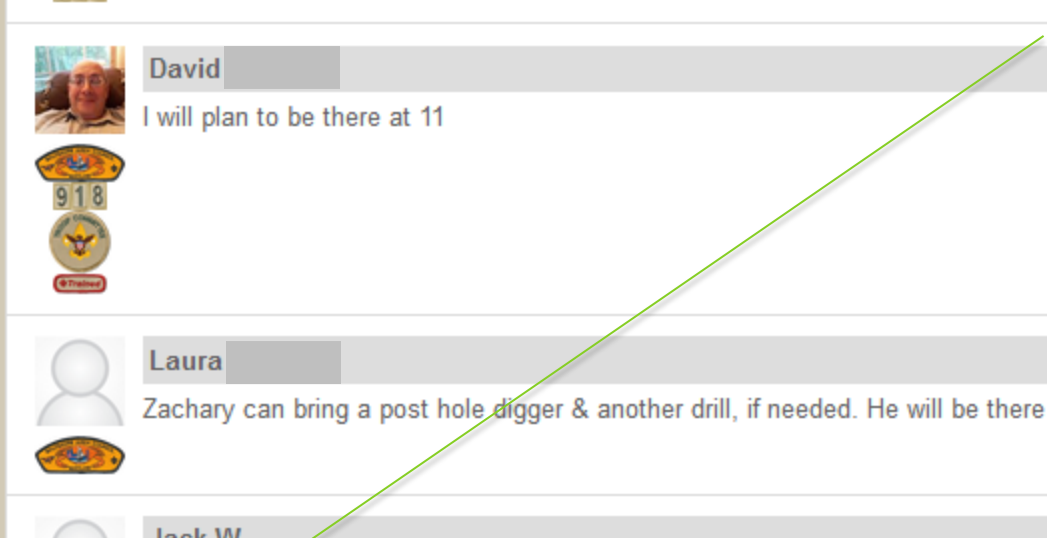

He also leaves a Comment for Jeremy that he will bring a post hole digger and will attend the 1pm-3pm session. To save comments, click POST **COMMENT.** 

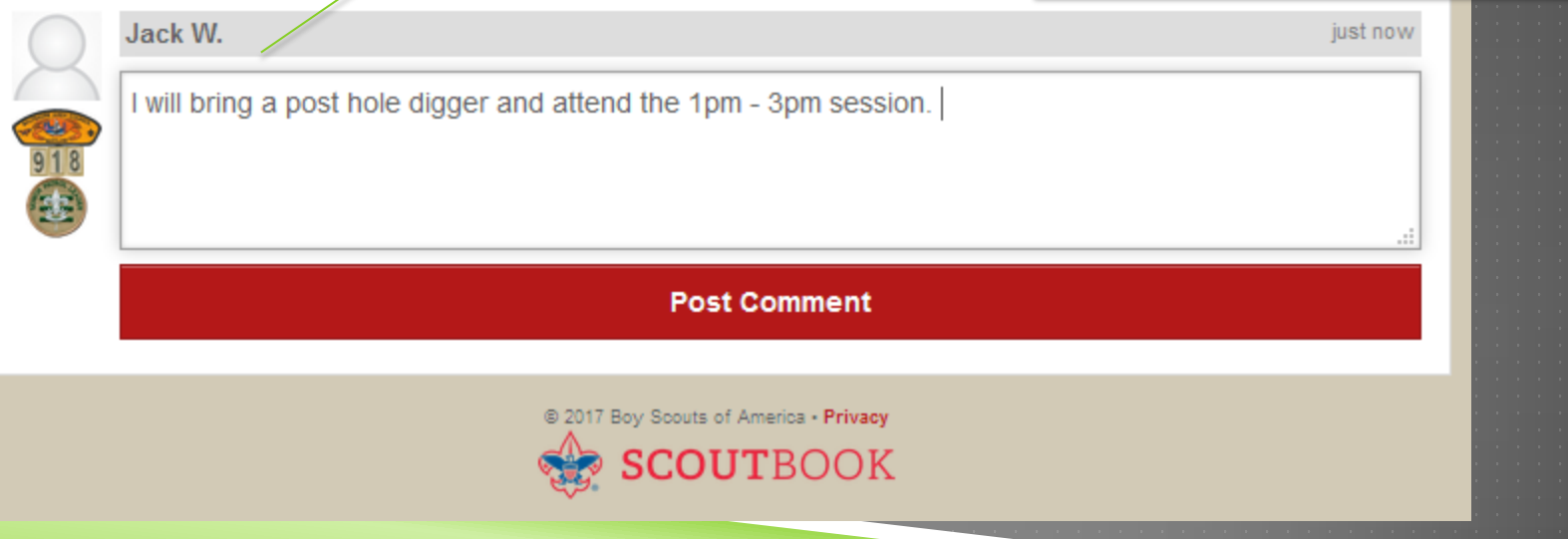

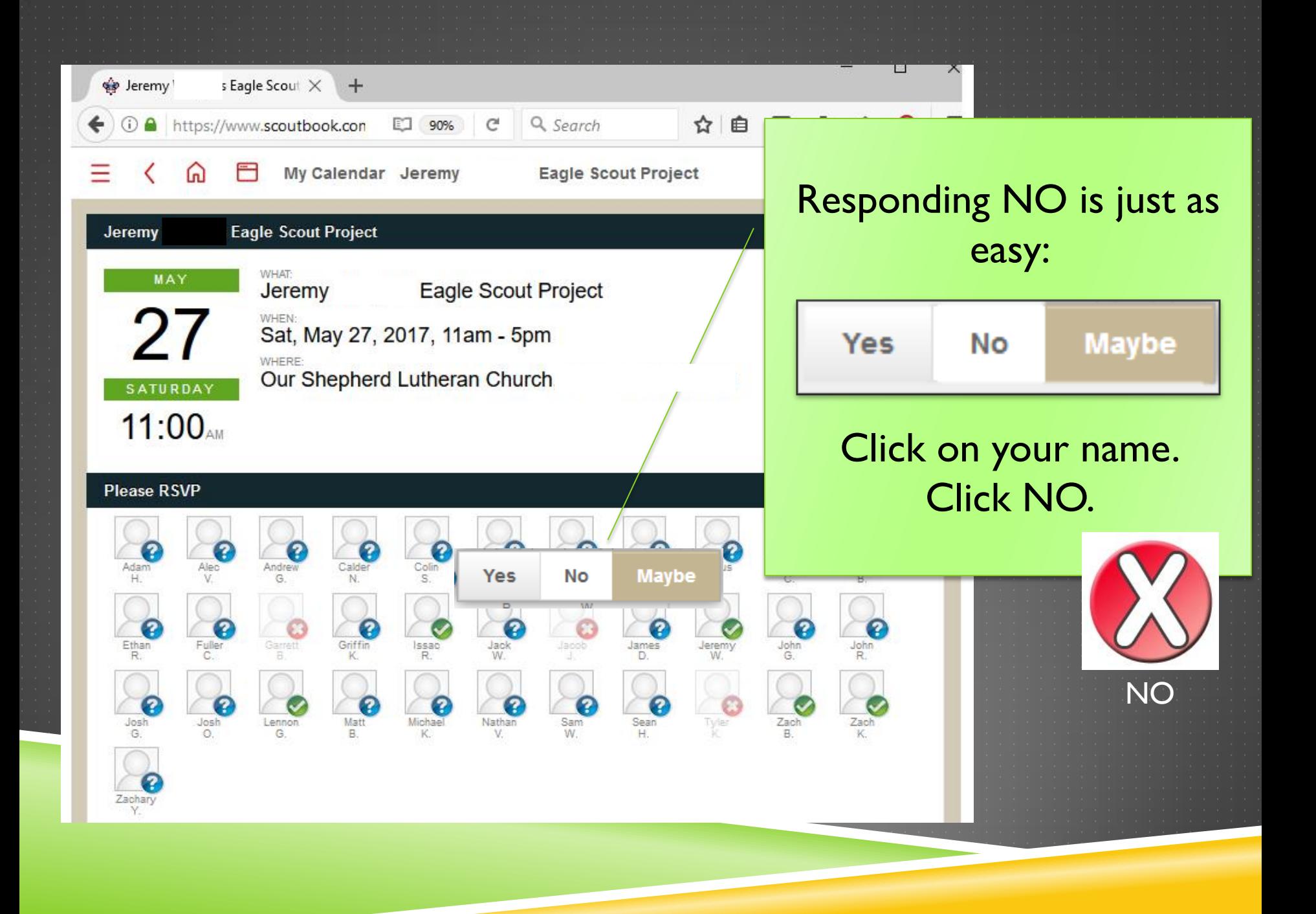

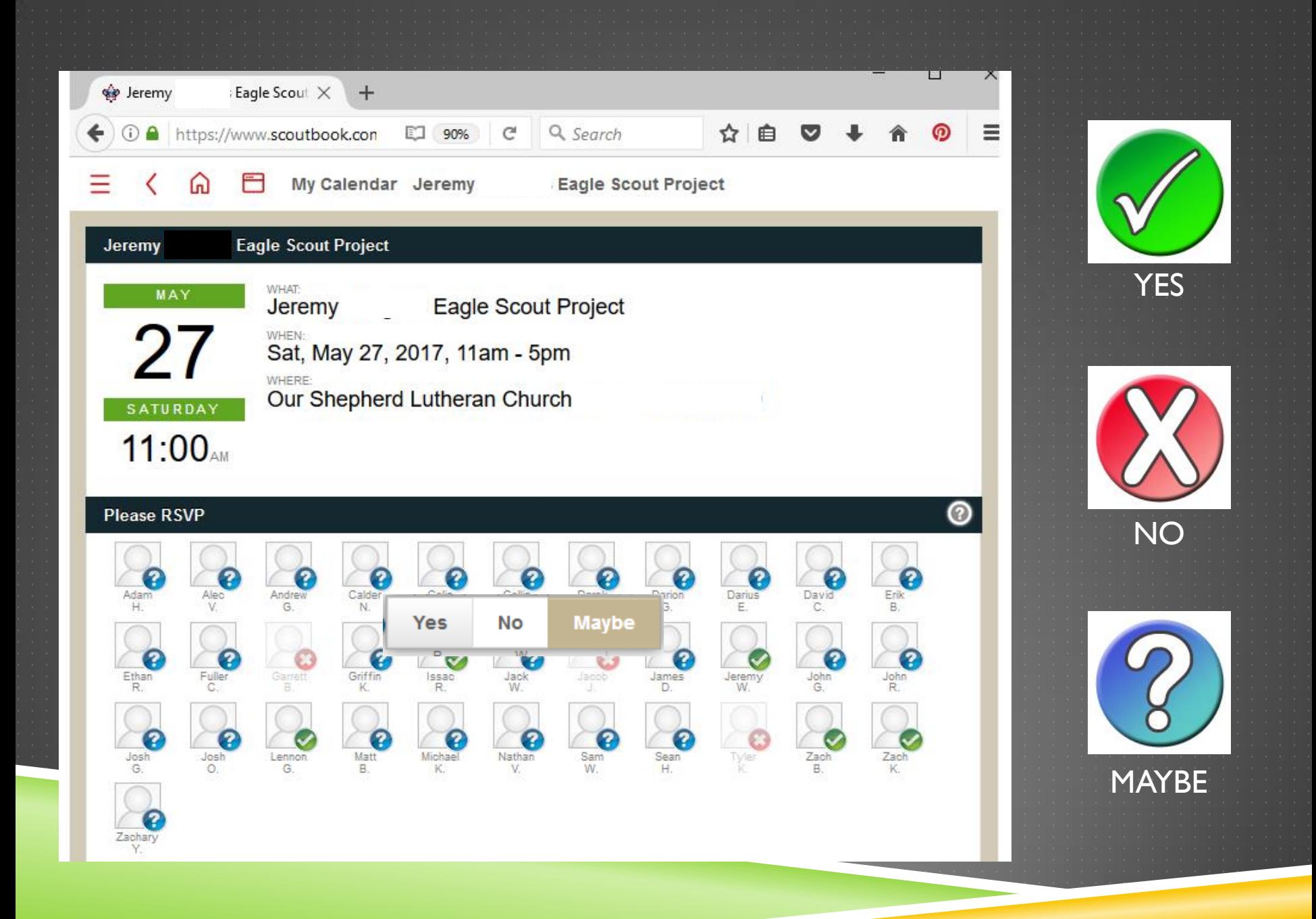

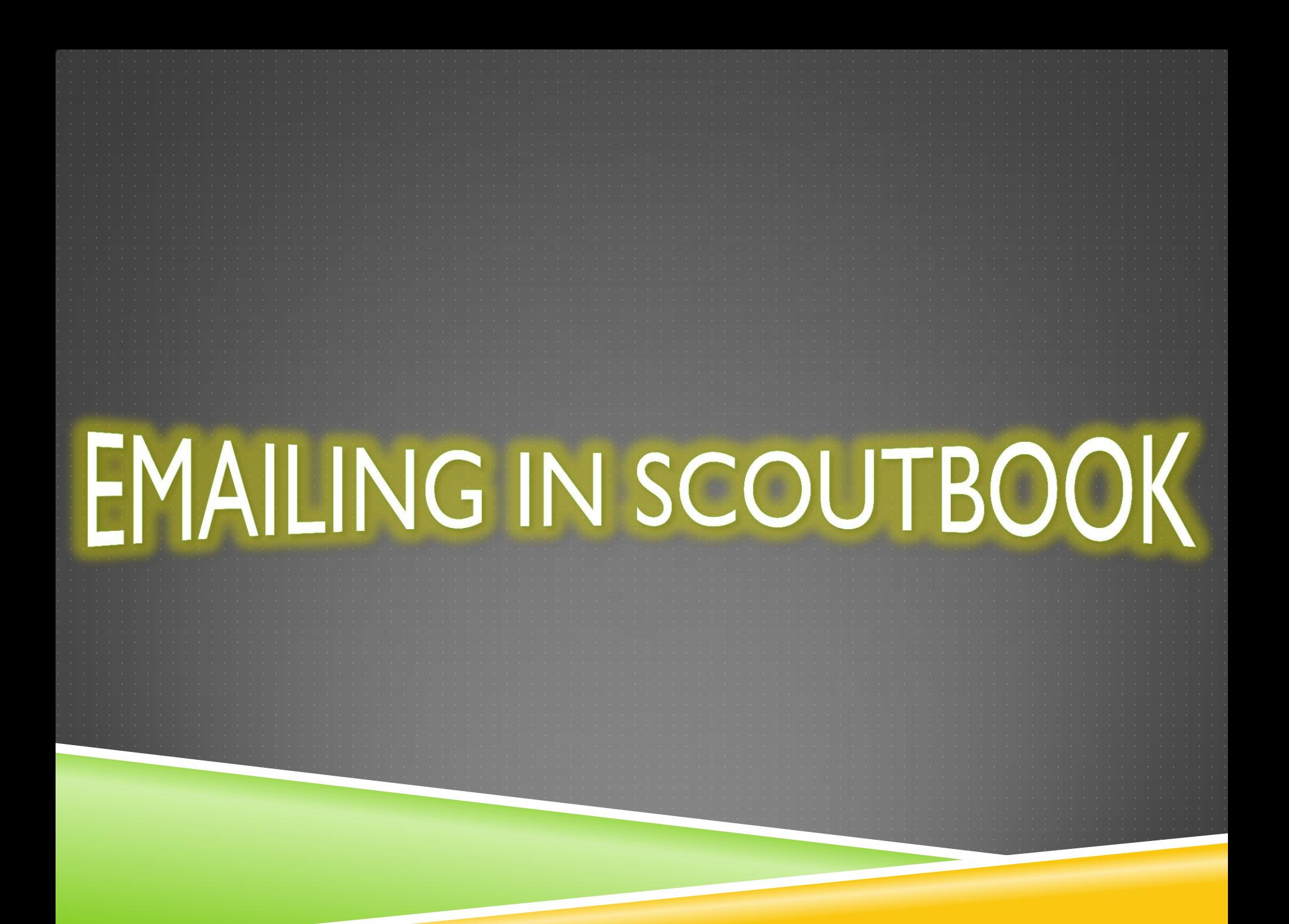

## MY DASHBOARD – THE GOOD STUFF

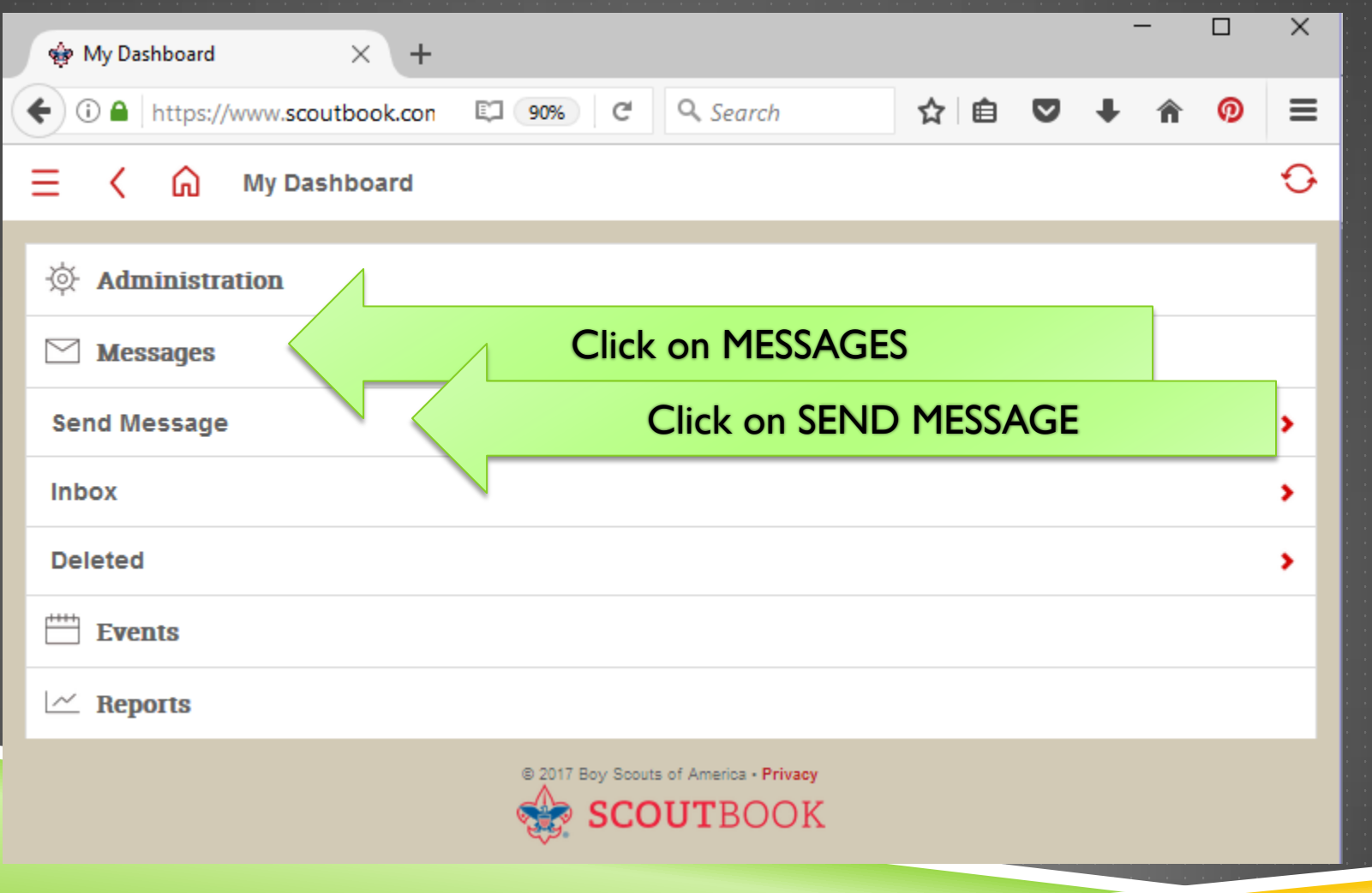

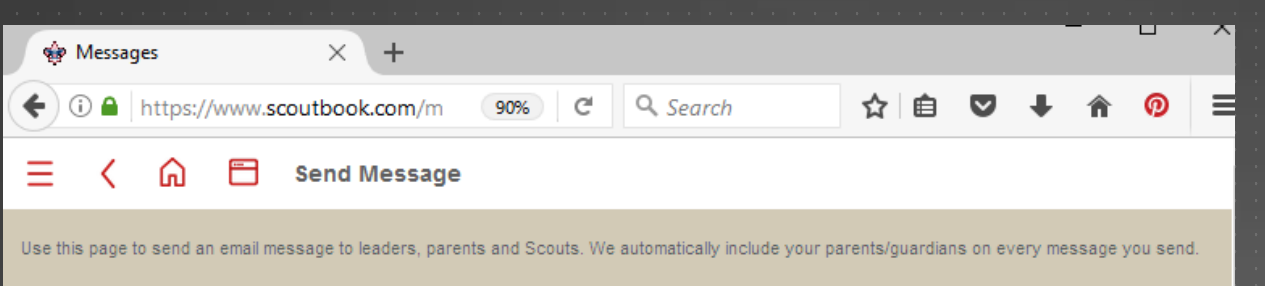

#### **Select Unit:**

**O** Troop 918

#### **Select Recipients:**

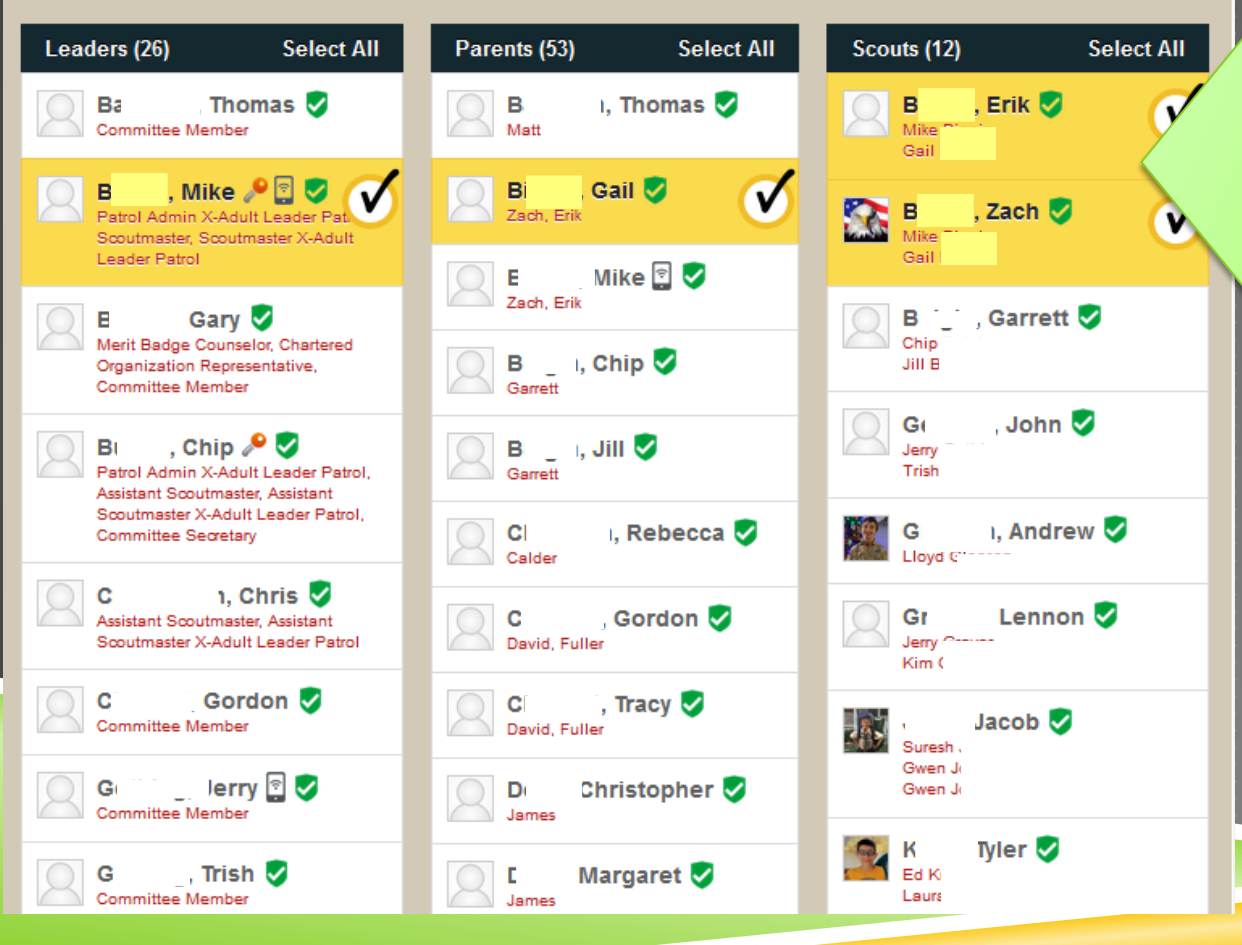

Names are grouped by Leaders, Parents & Scouts. Find & click appropriate names.

#### ⋒ **Send Message**

Use this page to send an email message to leaders, parents and Scouts. We automatically include your parents/quardians on every message you send.

### **Select Unit:**

**O** Troop 918

### **Select Recipients:**

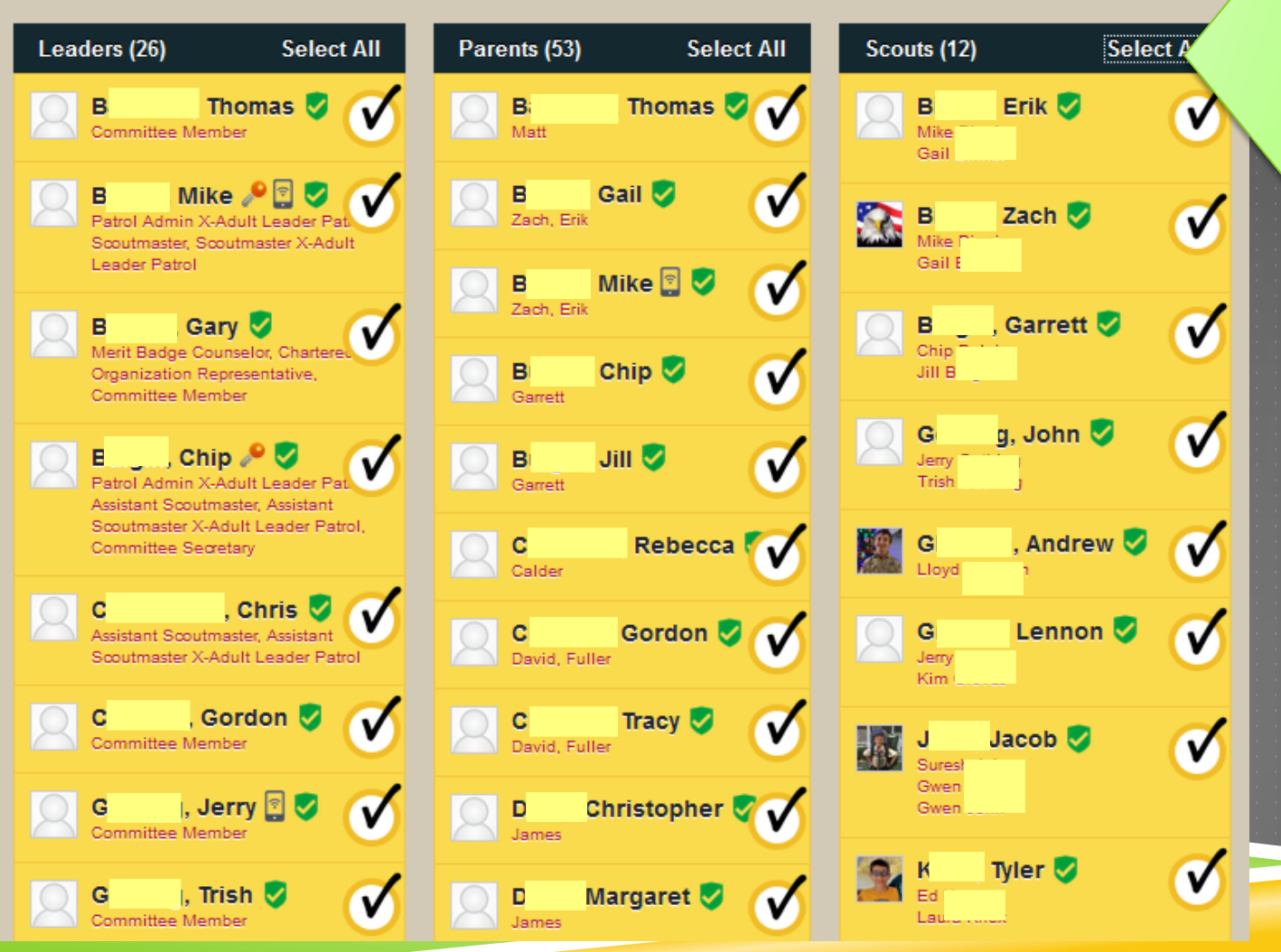

To send to entire **Troop, use SELECT** ALL on top right of each column.

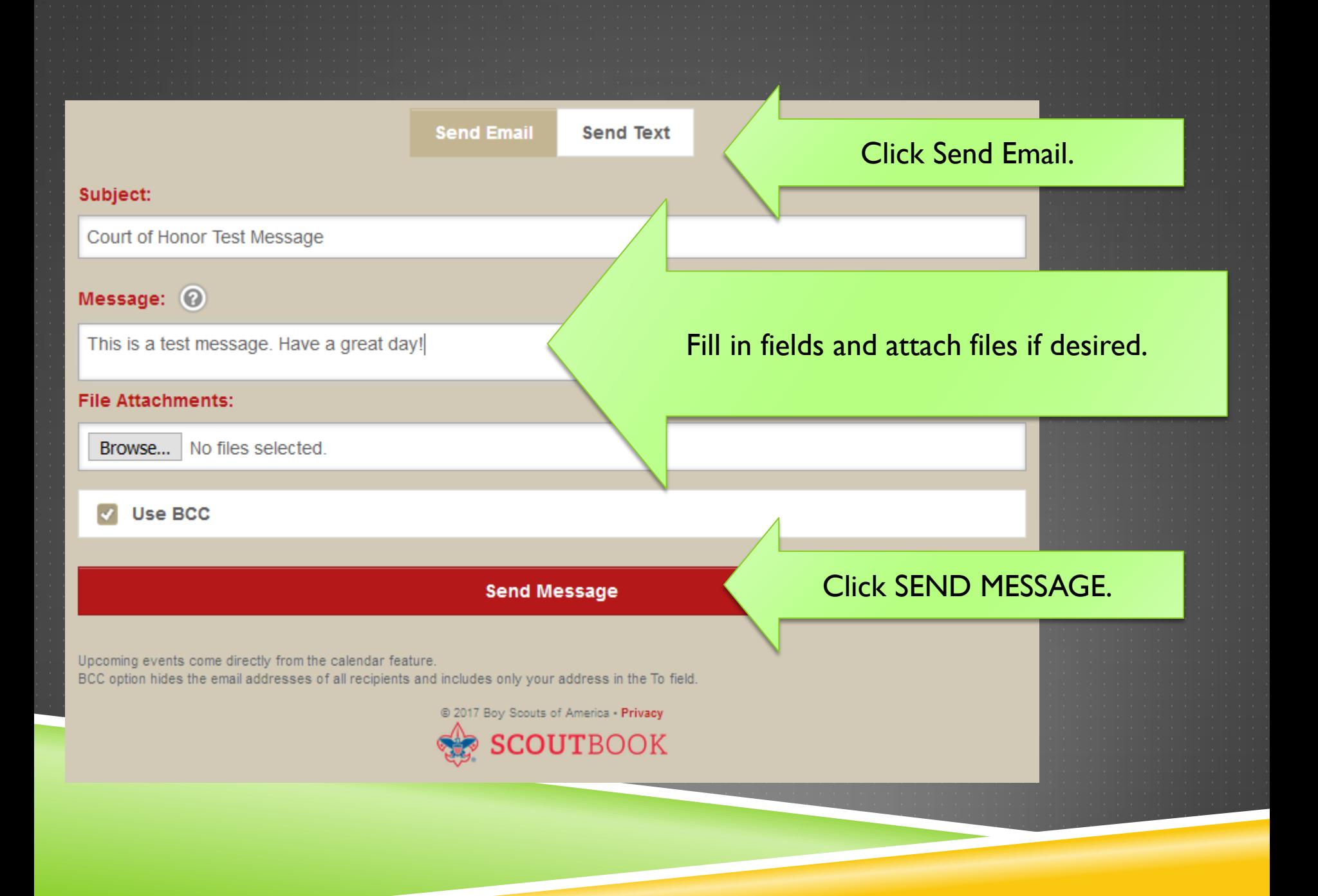

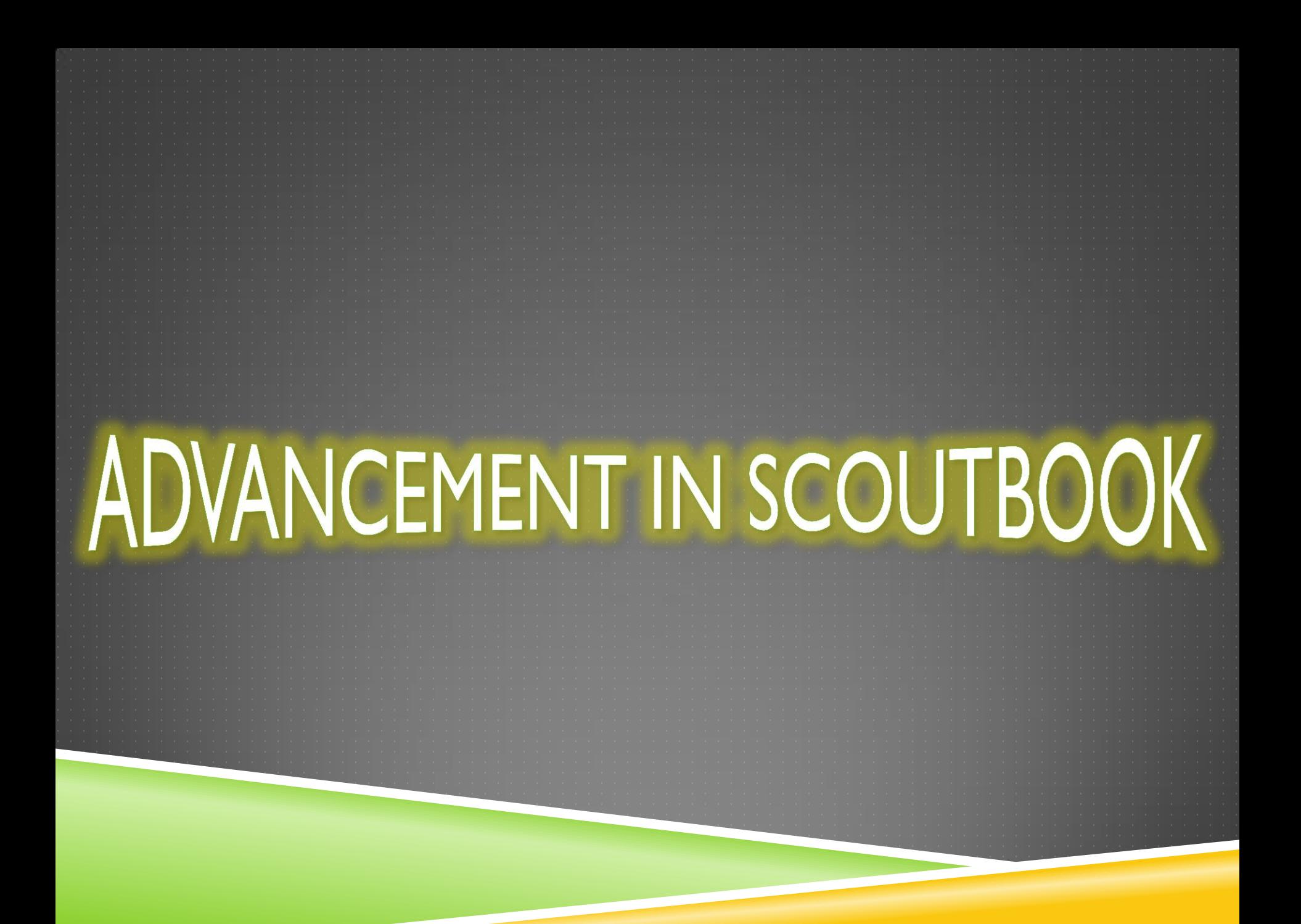

# MY DASHBOARD – THE GOOD STUFF

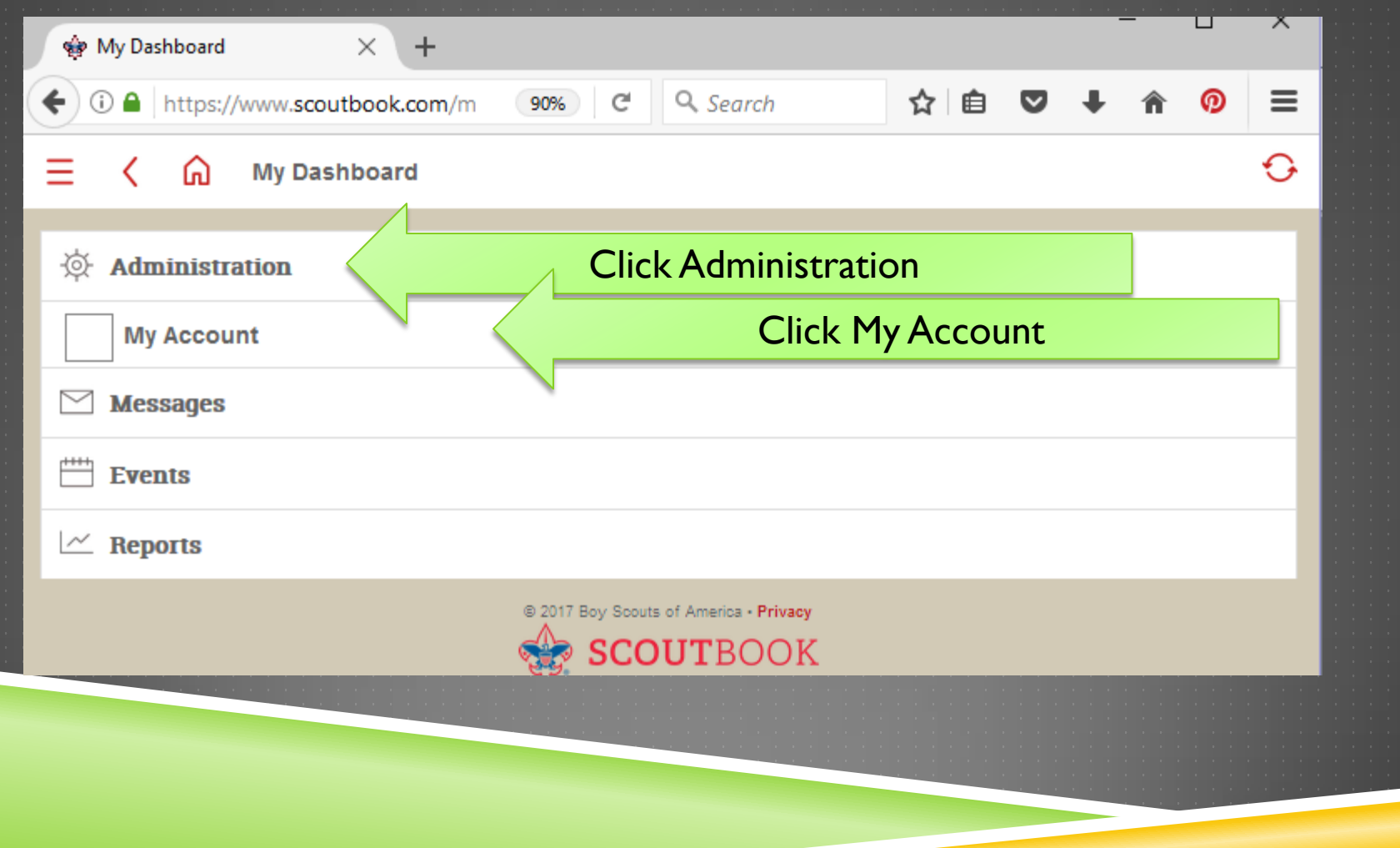

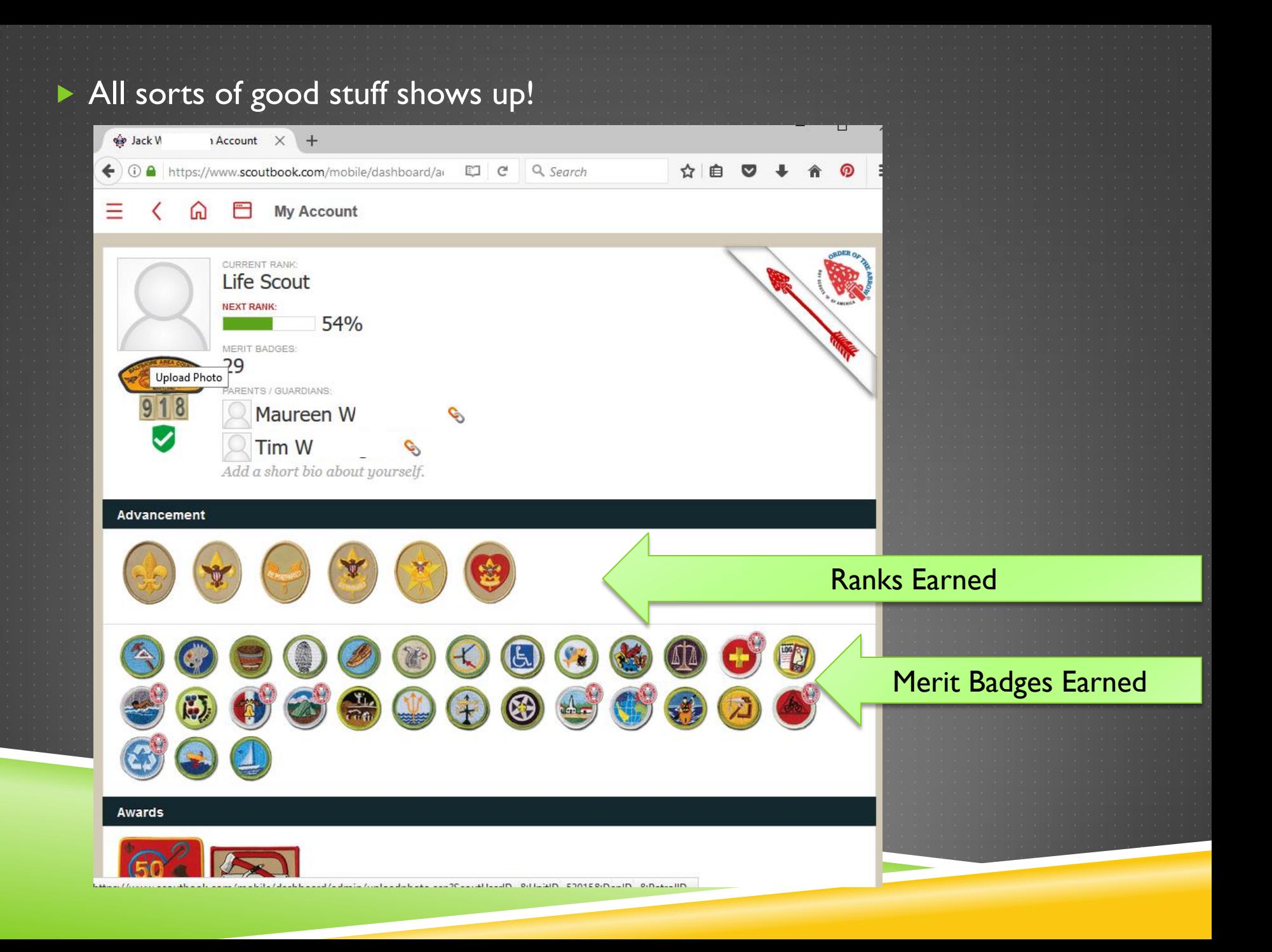

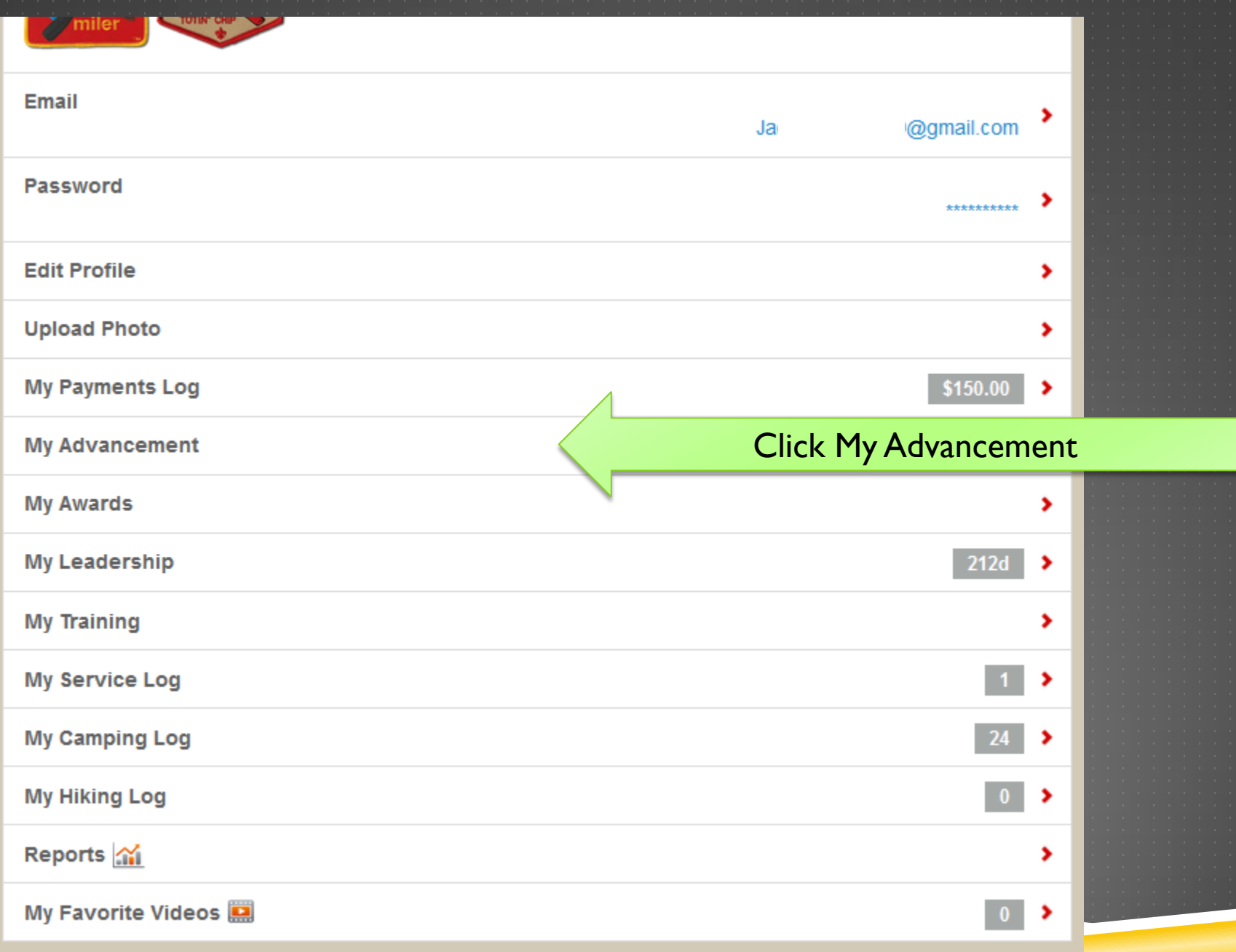

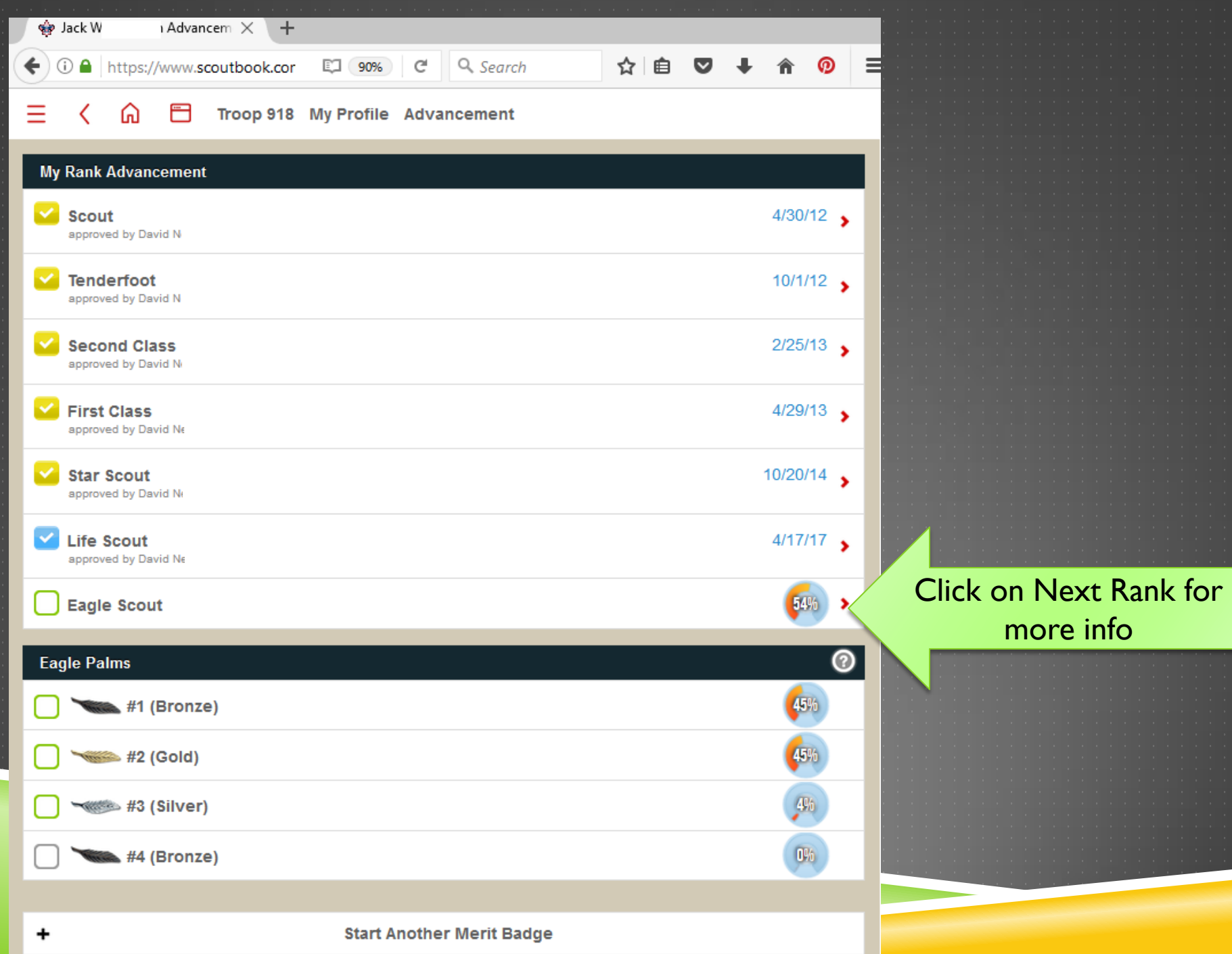

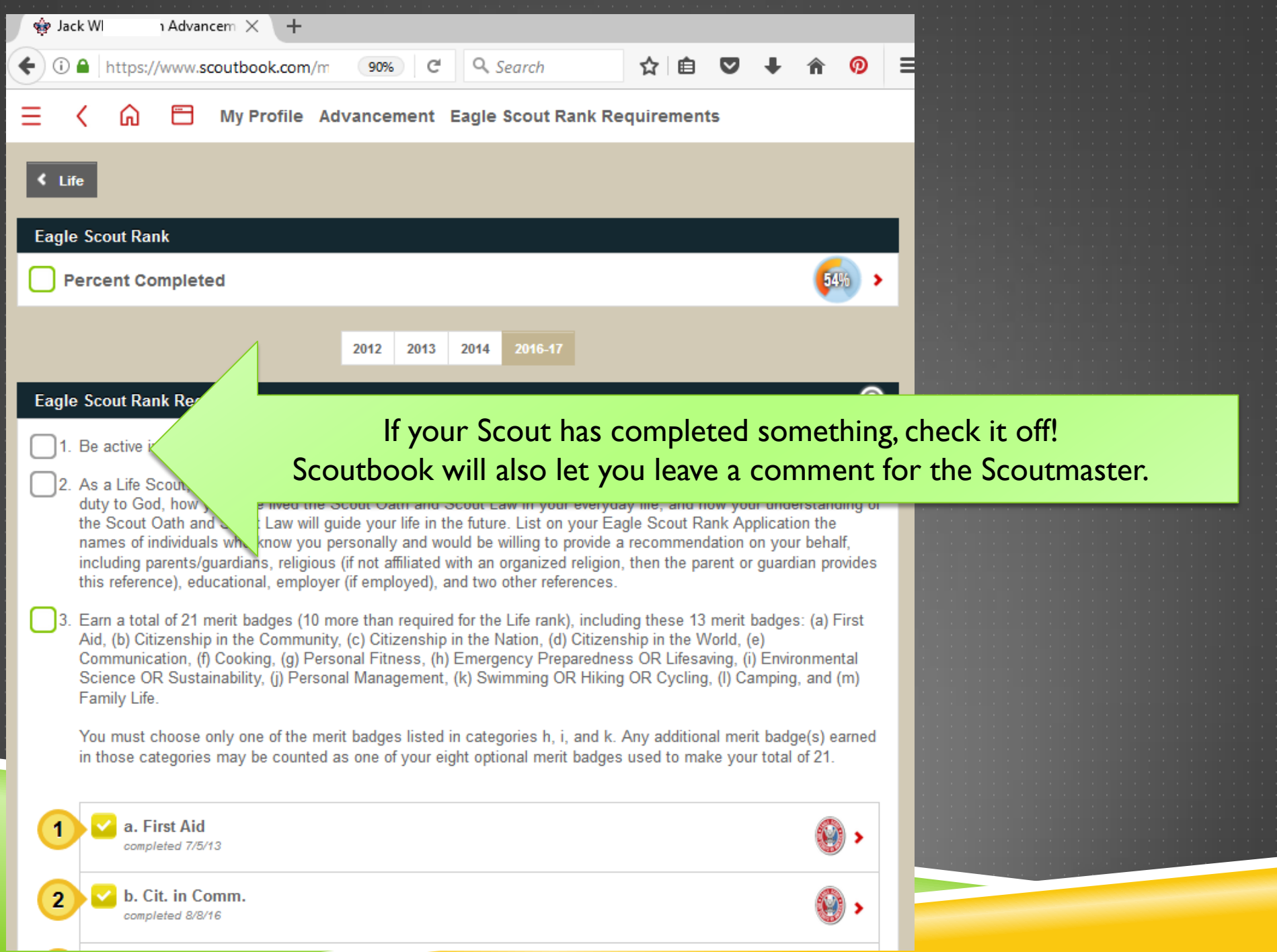

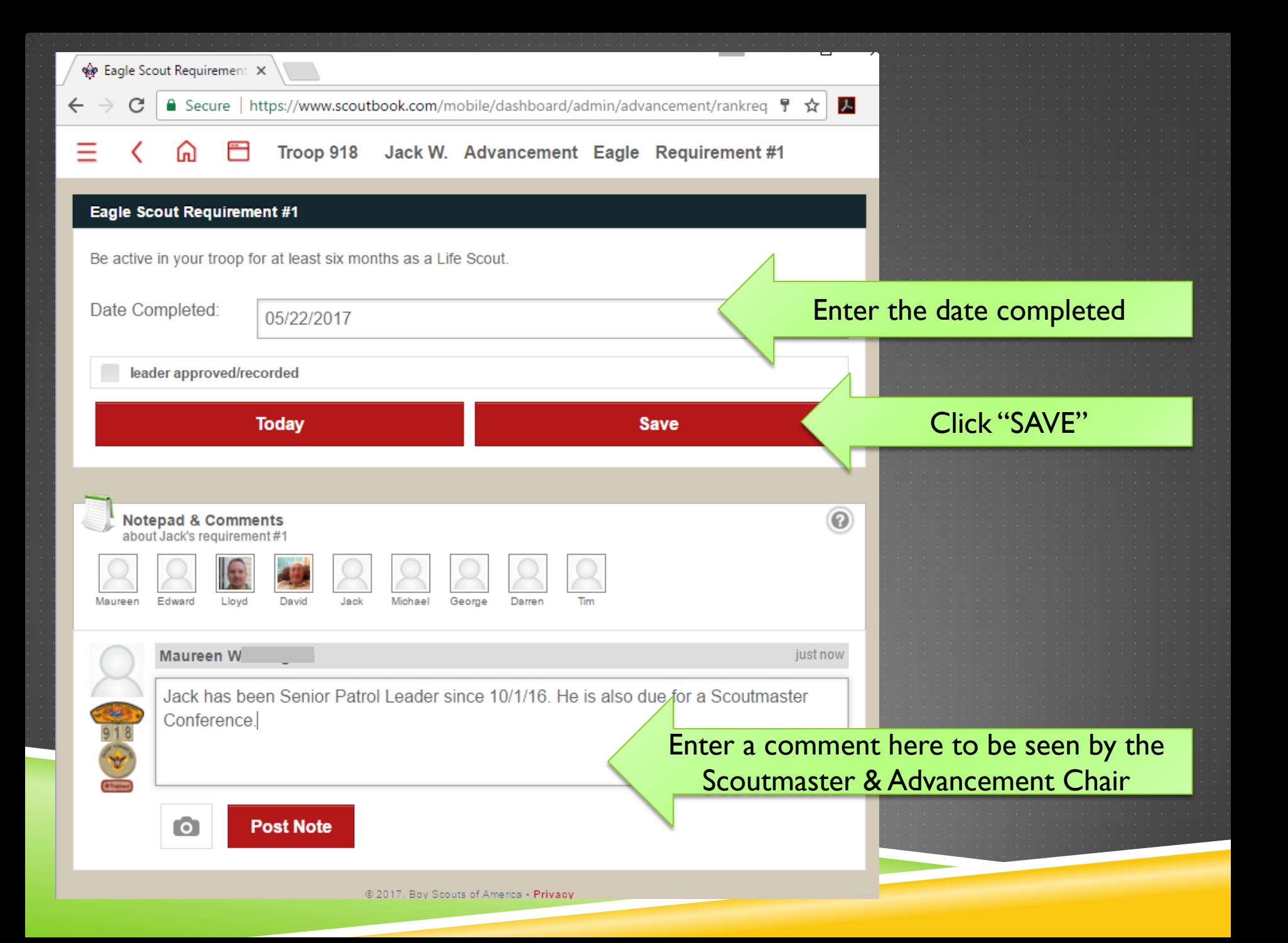

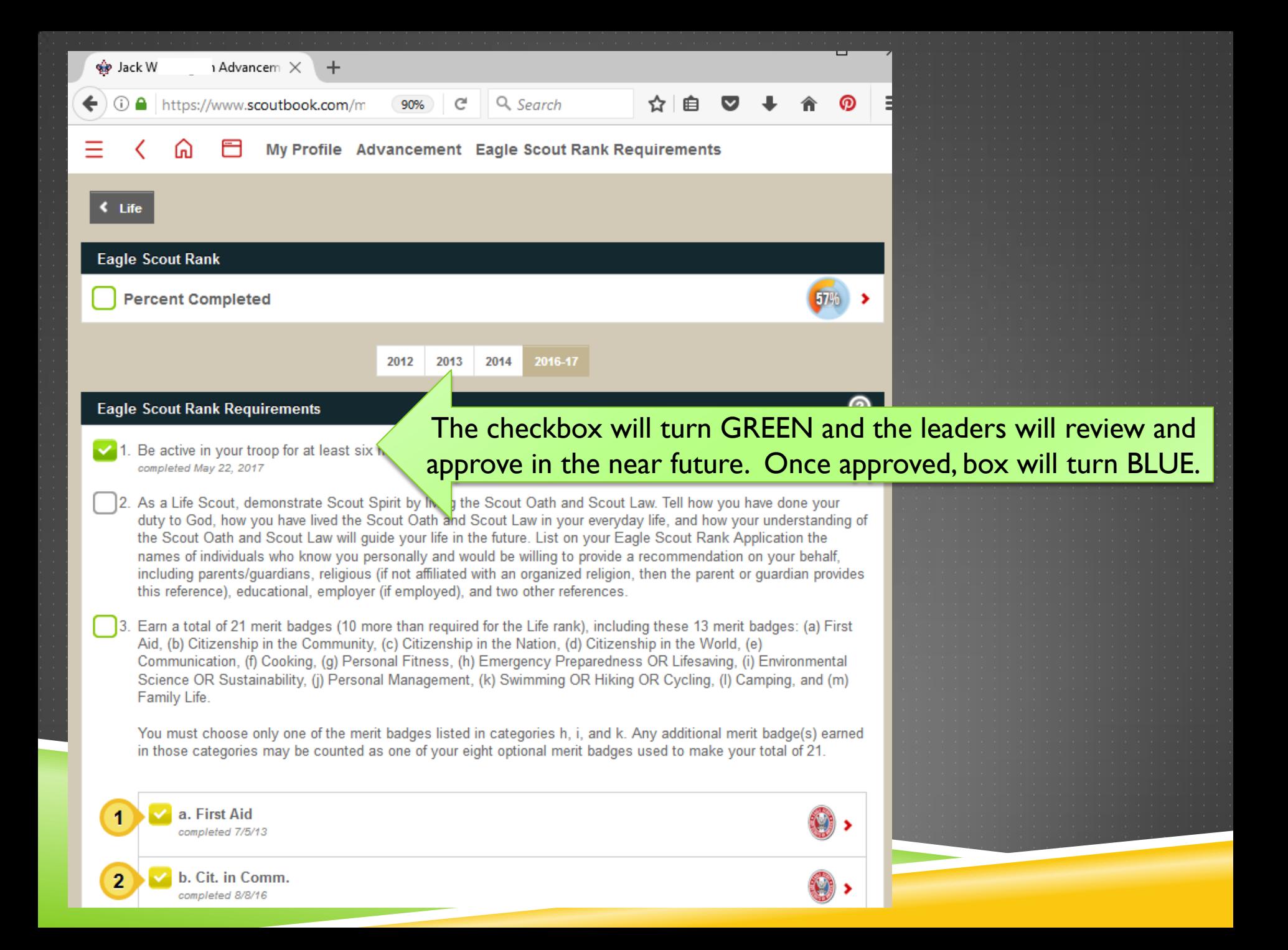

## SOME ADVANCEMENT NOTES

The Scoutmaster & Assistant Scoutmasters & Mr. Dave will be checking the Needs Approval Report on a regular basis.

**If Scouts need a Scoutmaster Conference then the** Scout/Parent should notify the Scoutmaster

▶ Once the Scoutmaster Conference is complete the Scoutmaster will let Mr. Dave know to schedule a Board of Review—the final step of Advancement.

### **TROOP918.WEEBLY.COM SCOUTBOOK.COM**

- Link to Scoutbook
- Public Front Page
- Committee Meeting Minutes
- General Information (Information for new Scouts & Parents, registration forms, Troop Election information, camping trips, etc.)
- Documents

- Troop Calendar
- Registration (RSVP) for Events
- Email/Broadcast System
- Advancement Tracking
- Merit Badge Tracking
- Attendance Tracking